**ACTFSM-03**

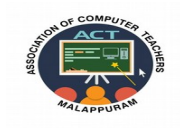

## **ACT- ASSOCIATION OF COMPUTER TEACHERS MALAPPURAM**

## **MODEL EXAMINATION -03**

**COMPUTER SCIENCE**

## **ANSWER KEY**

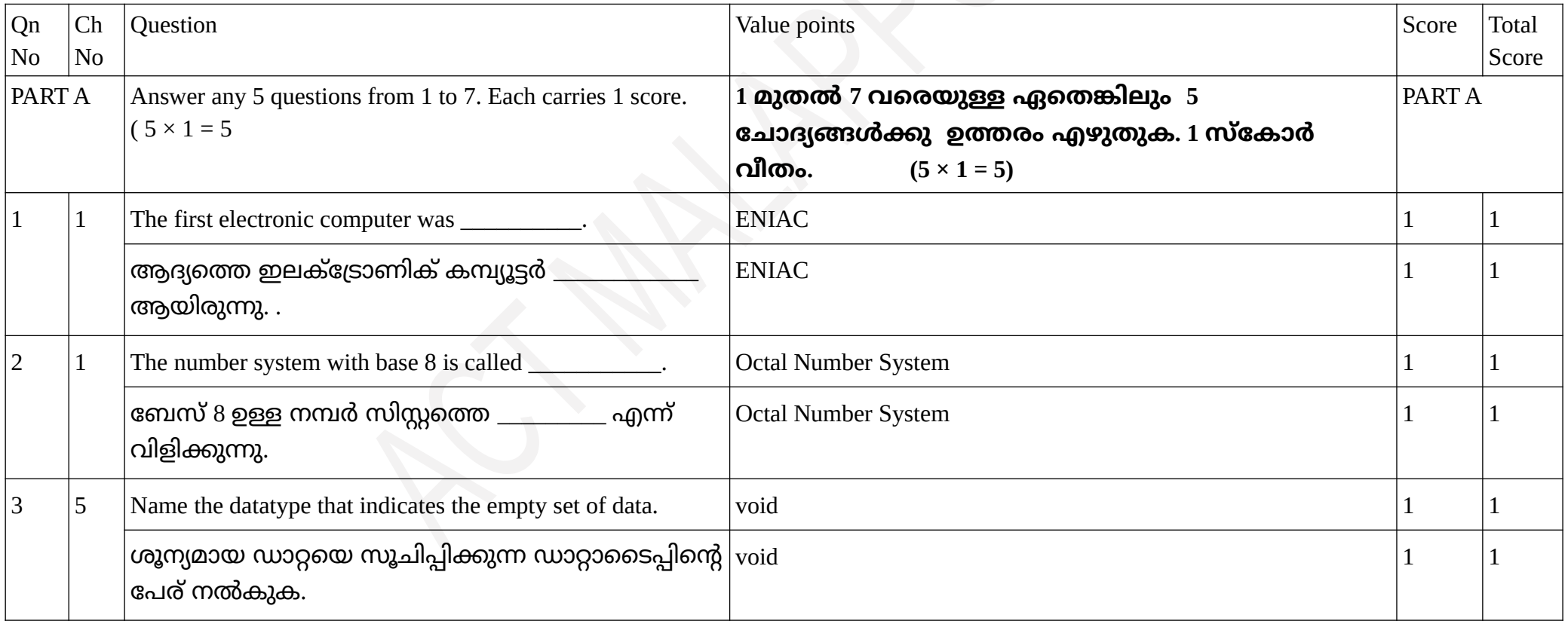

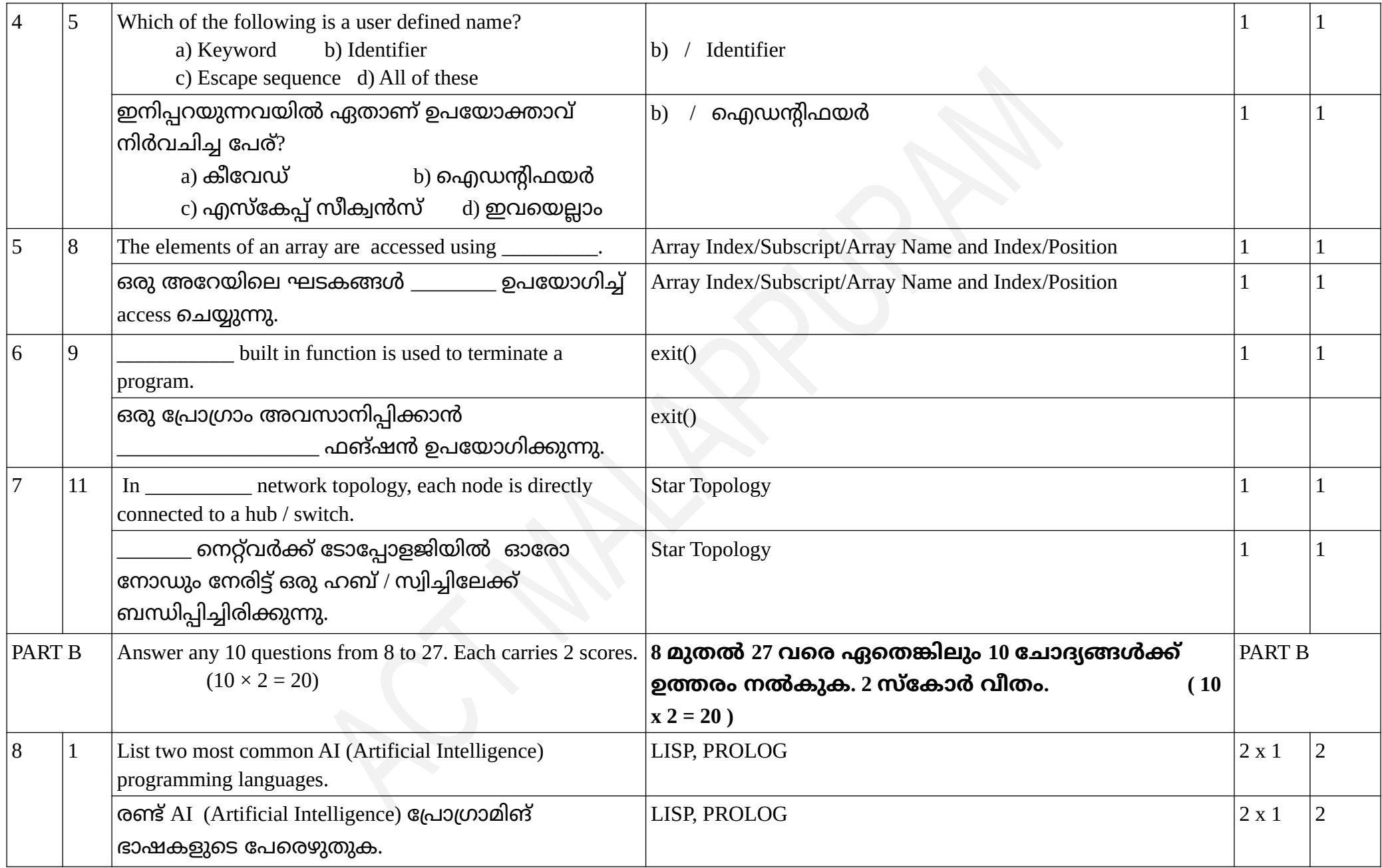

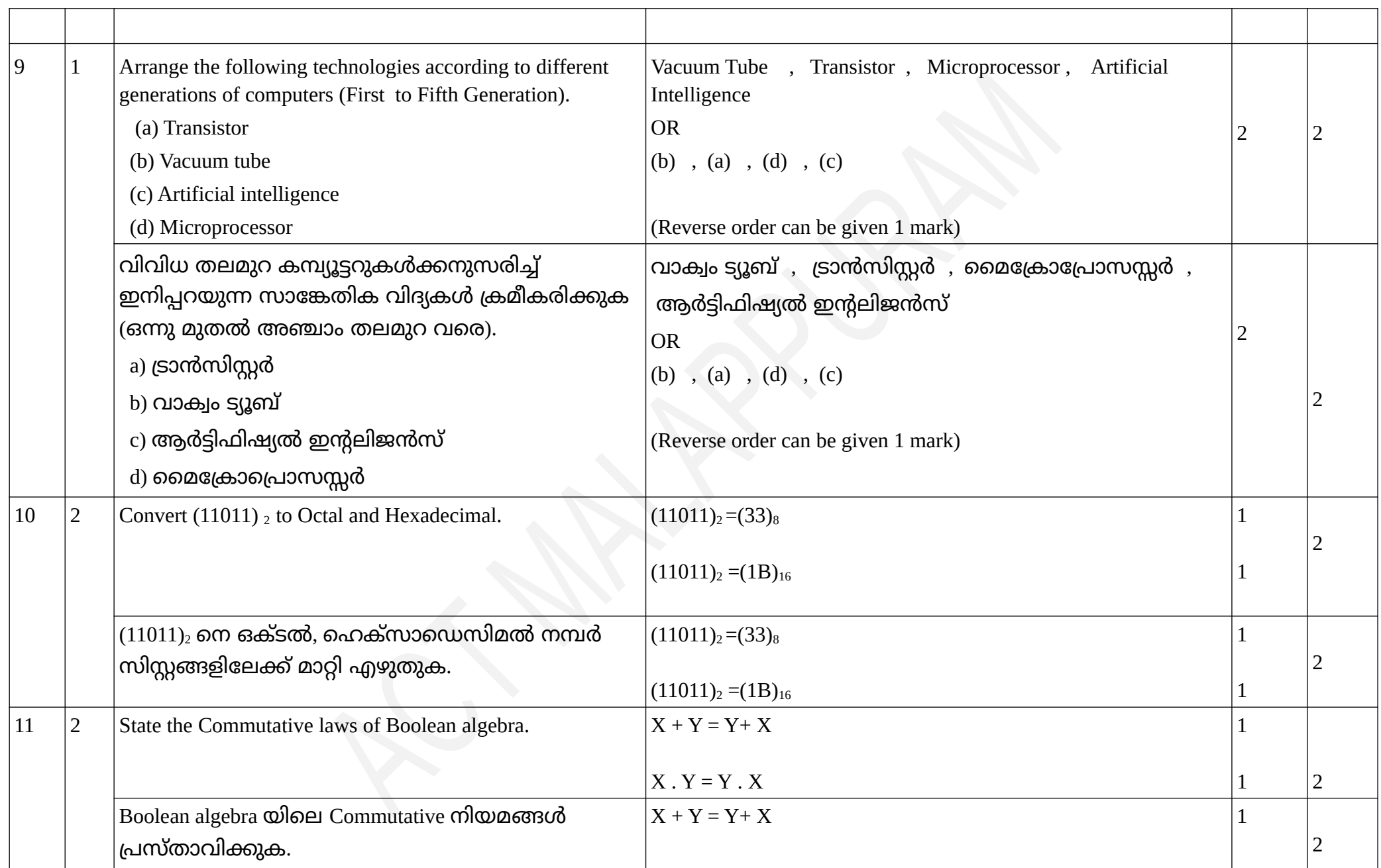

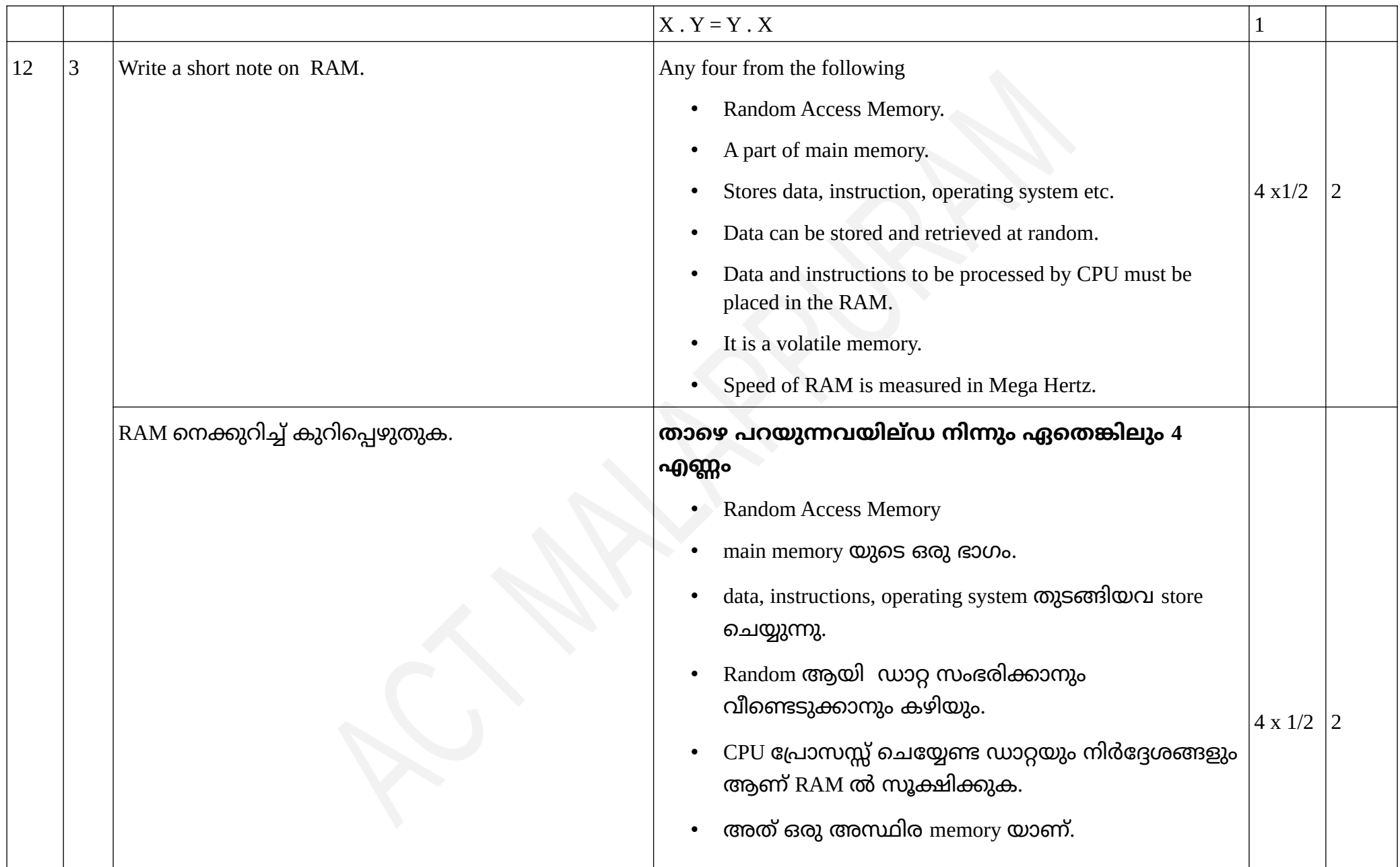

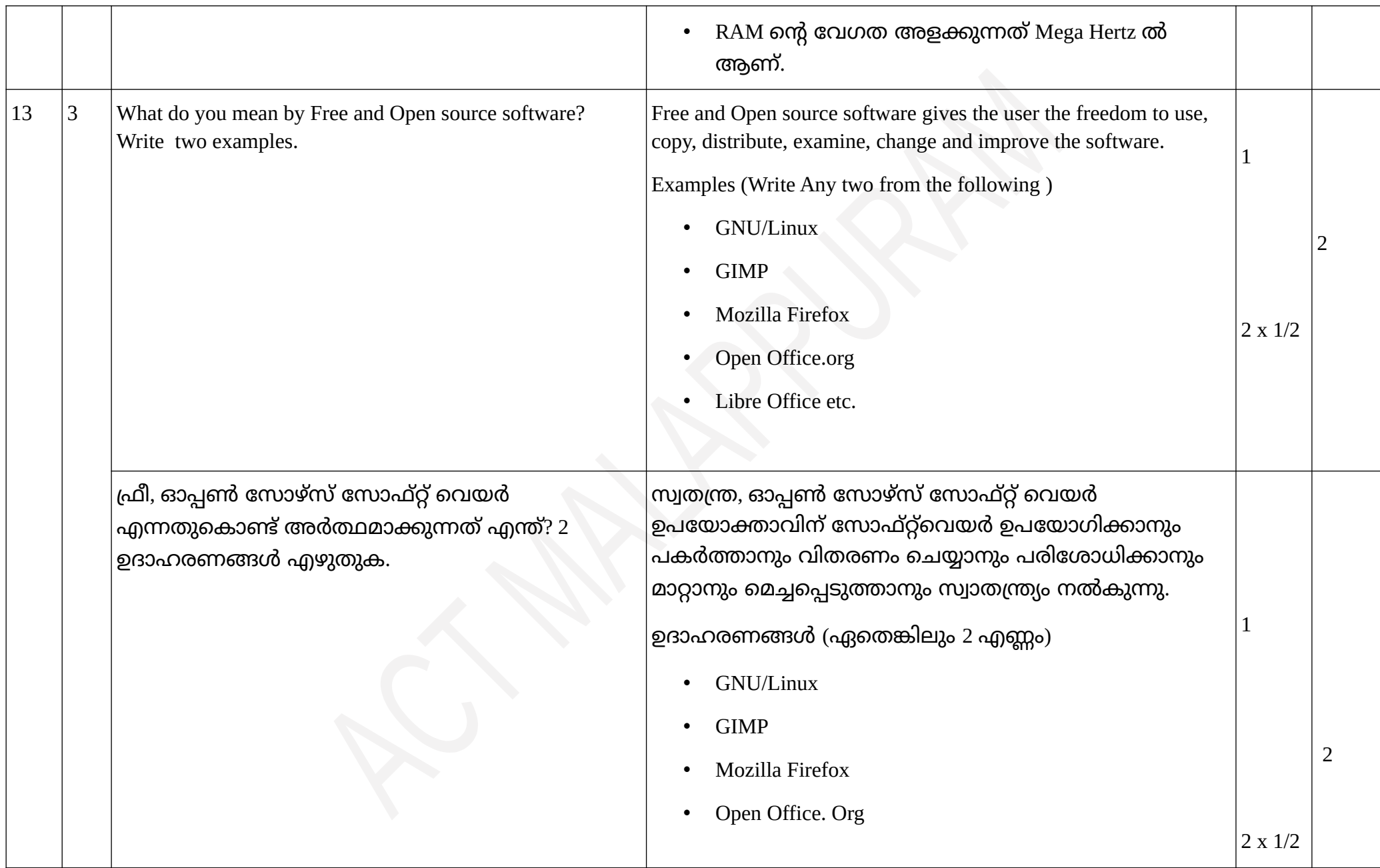

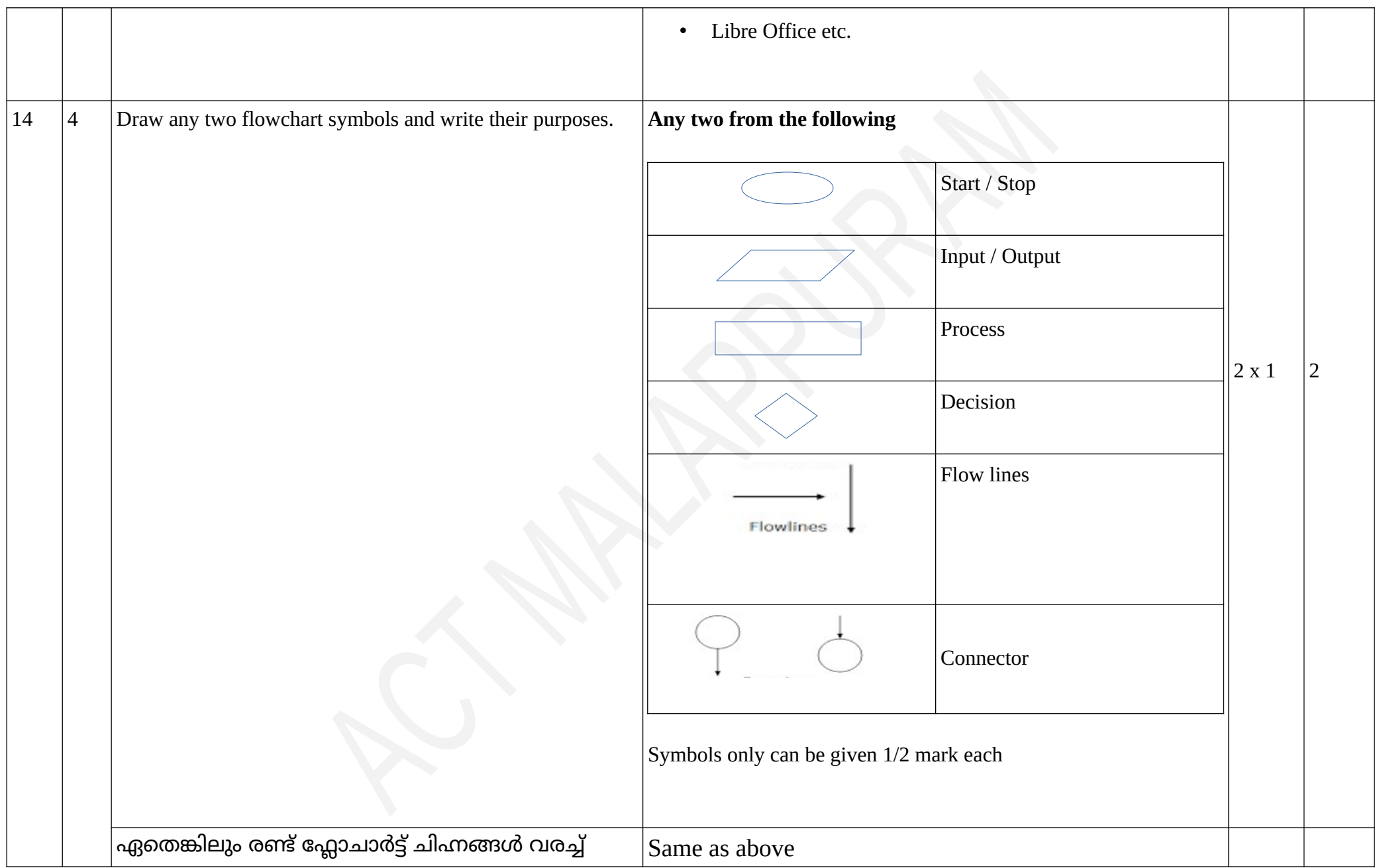

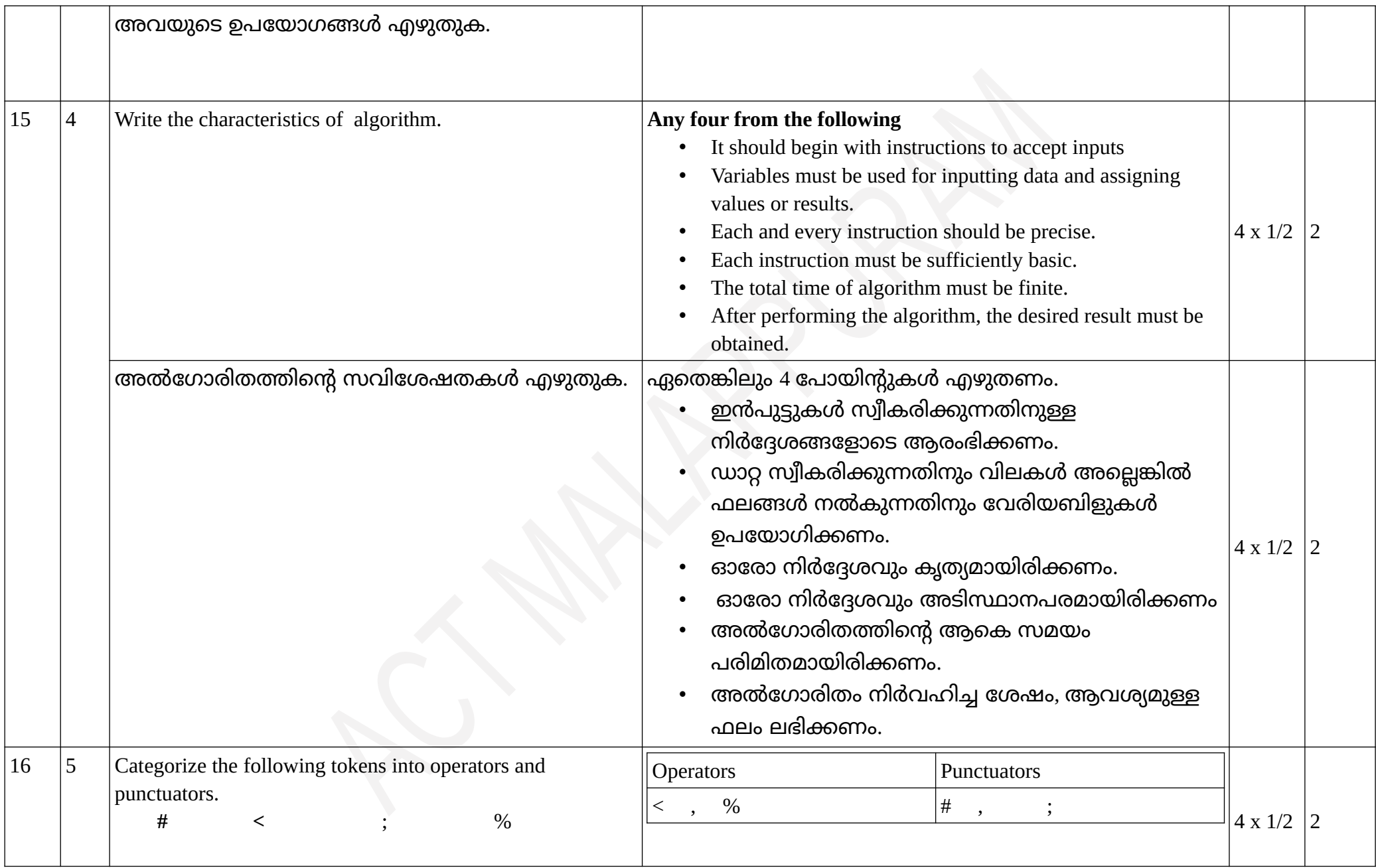

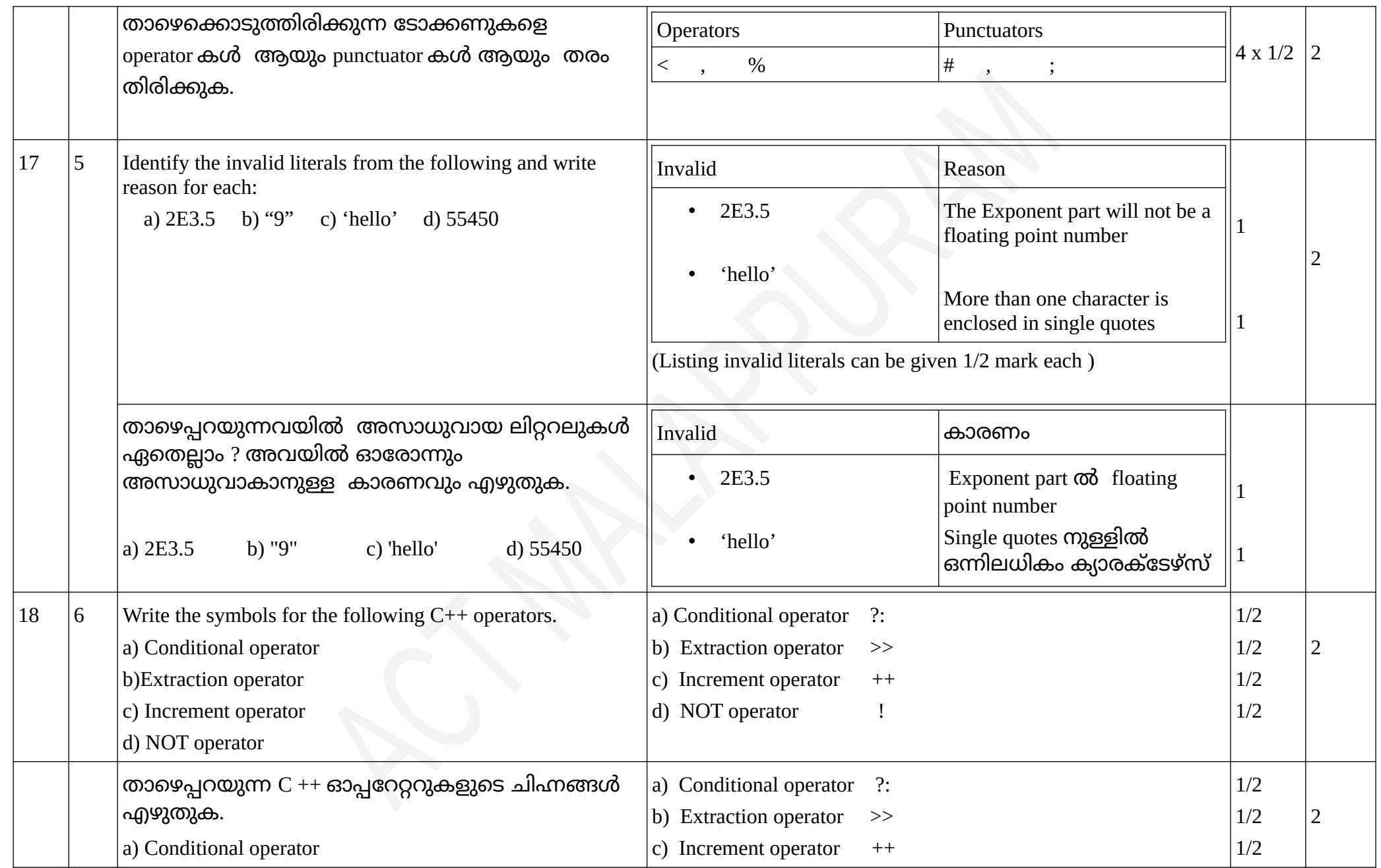

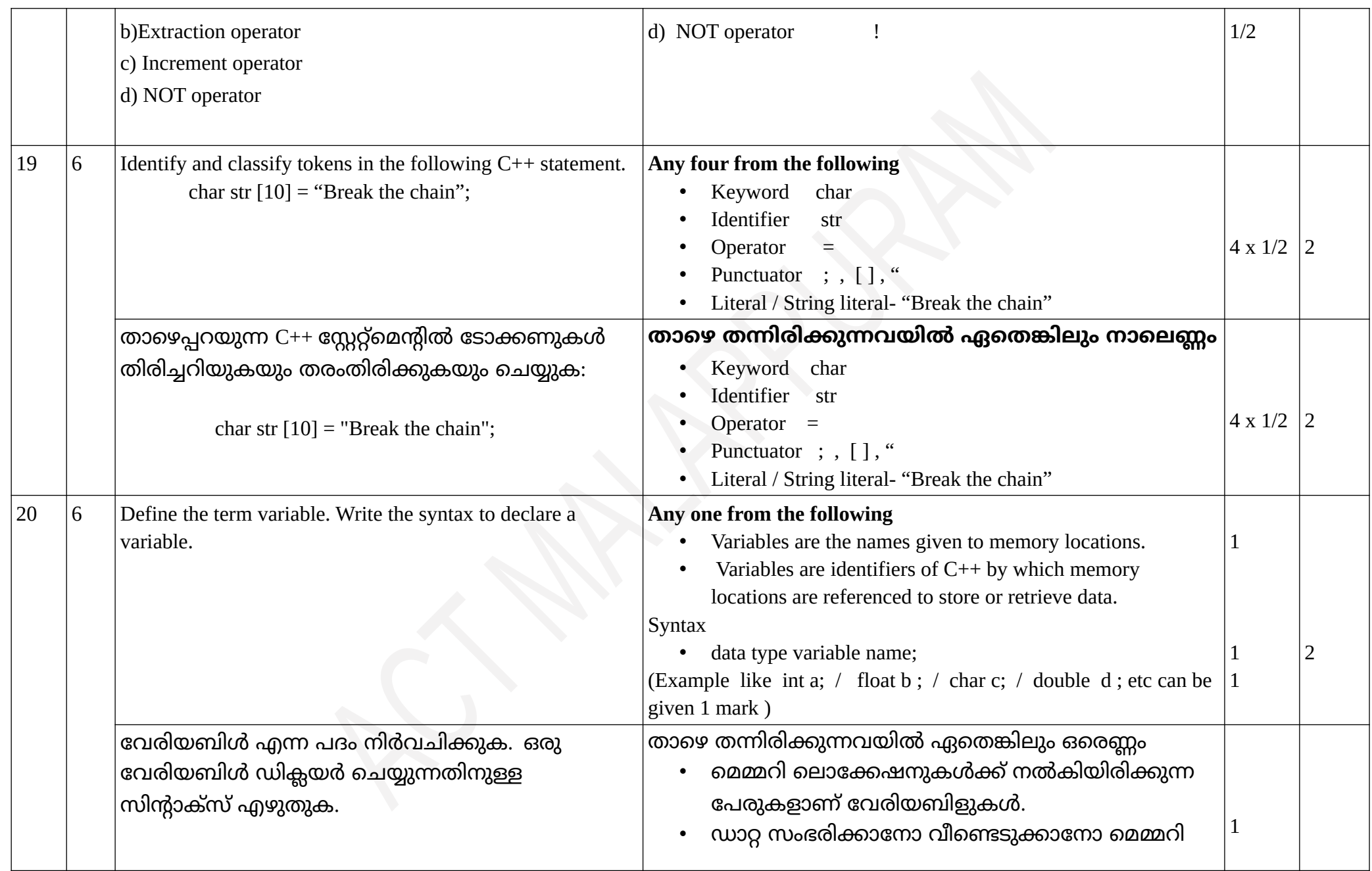

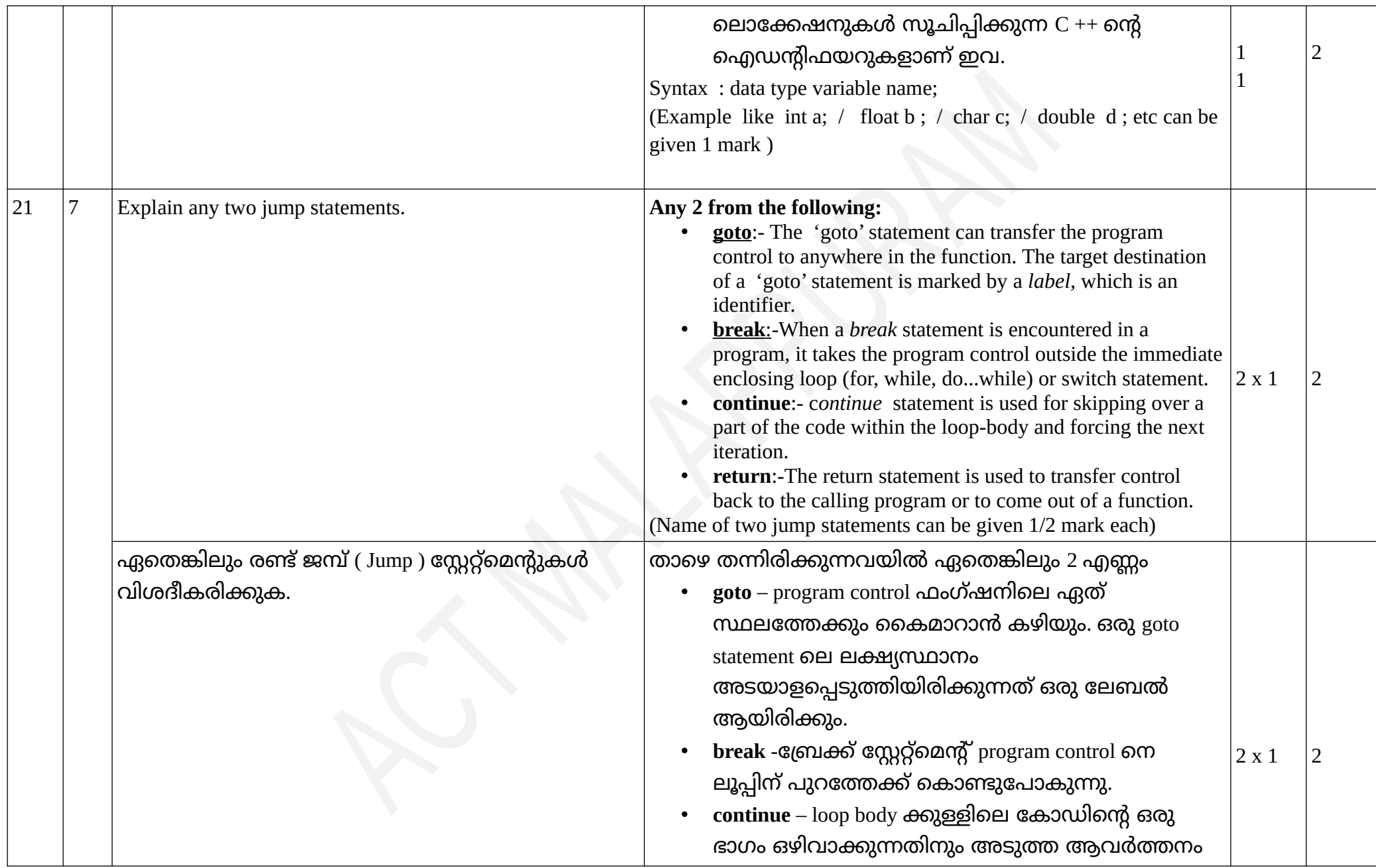

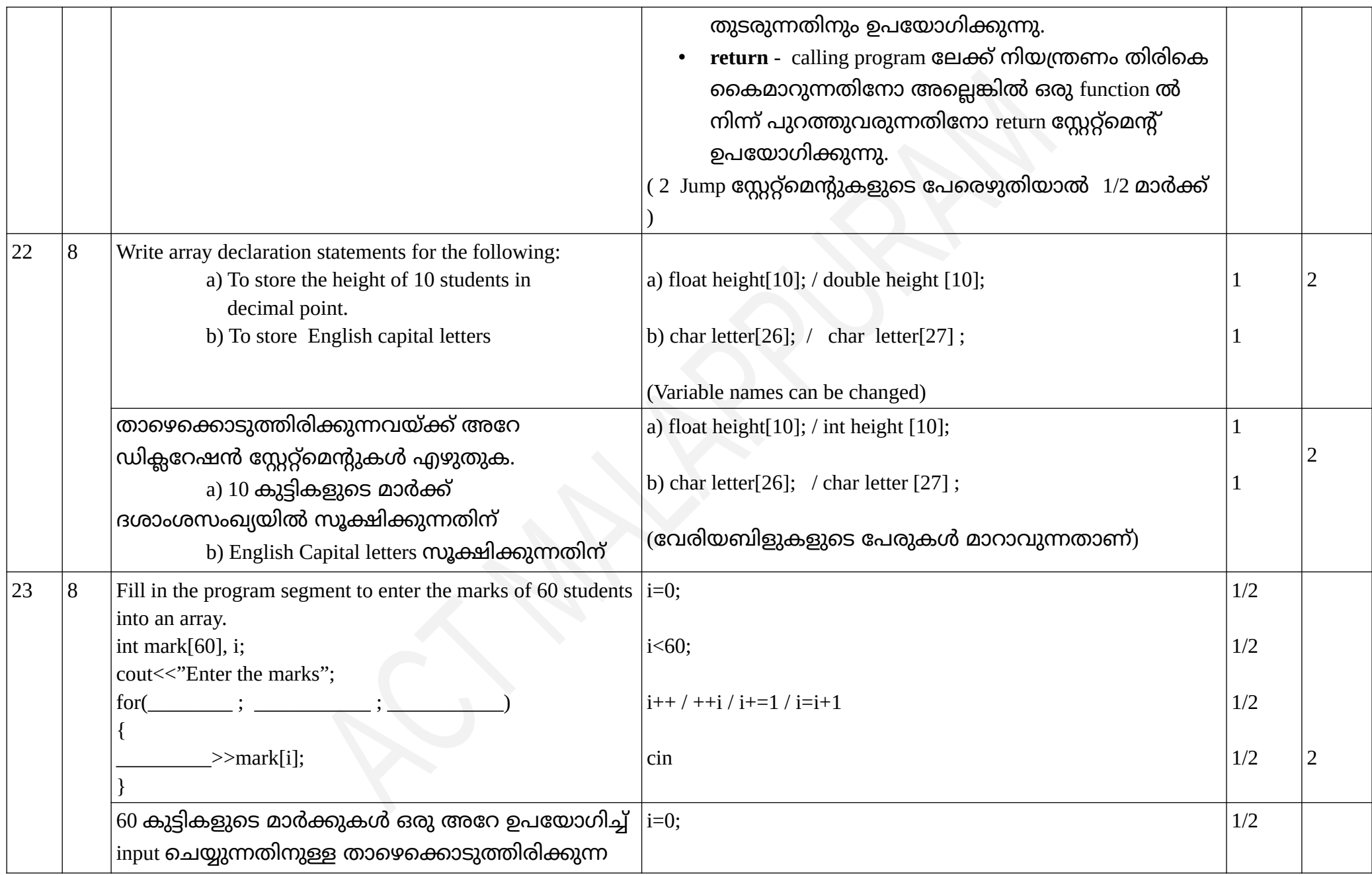

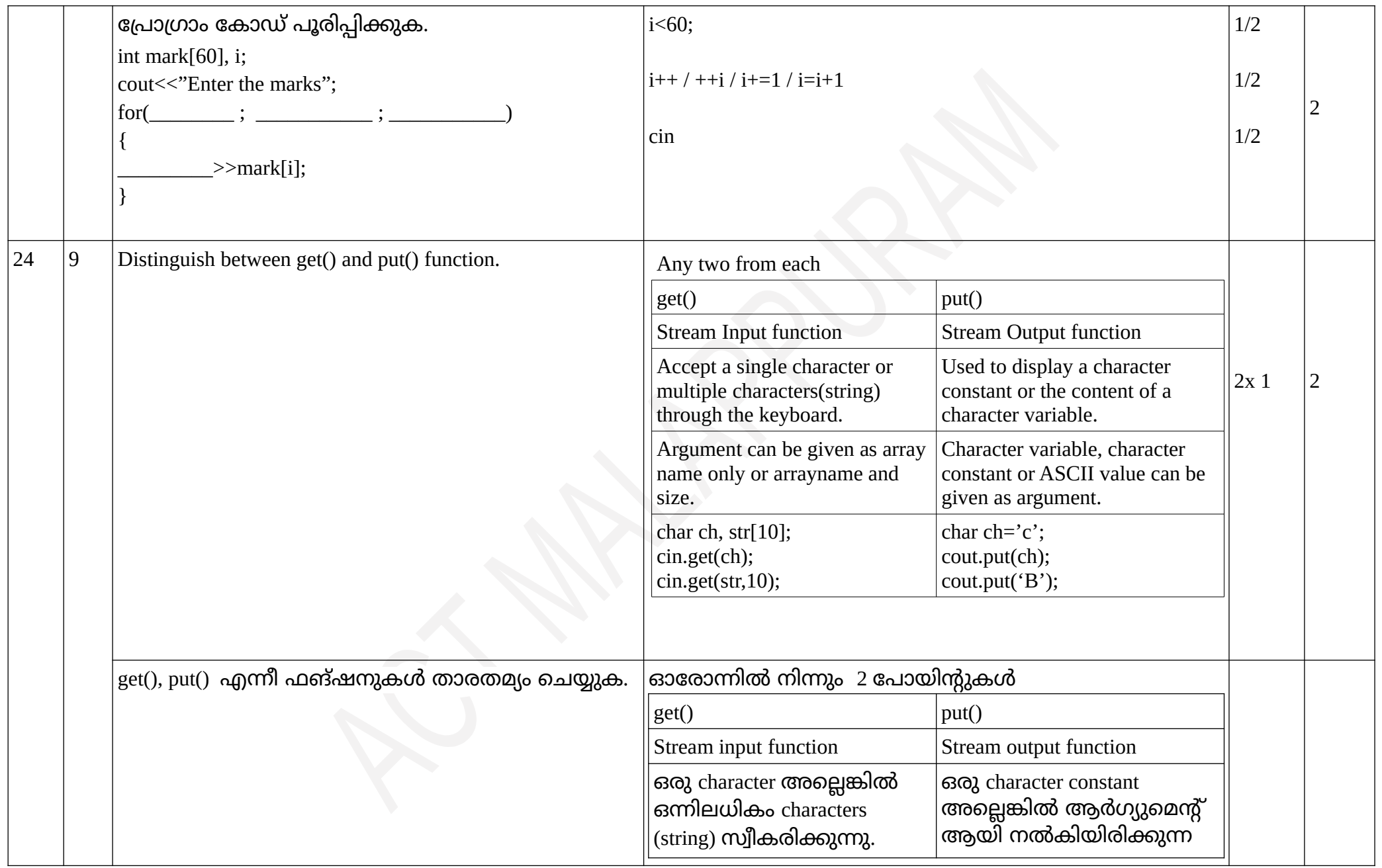

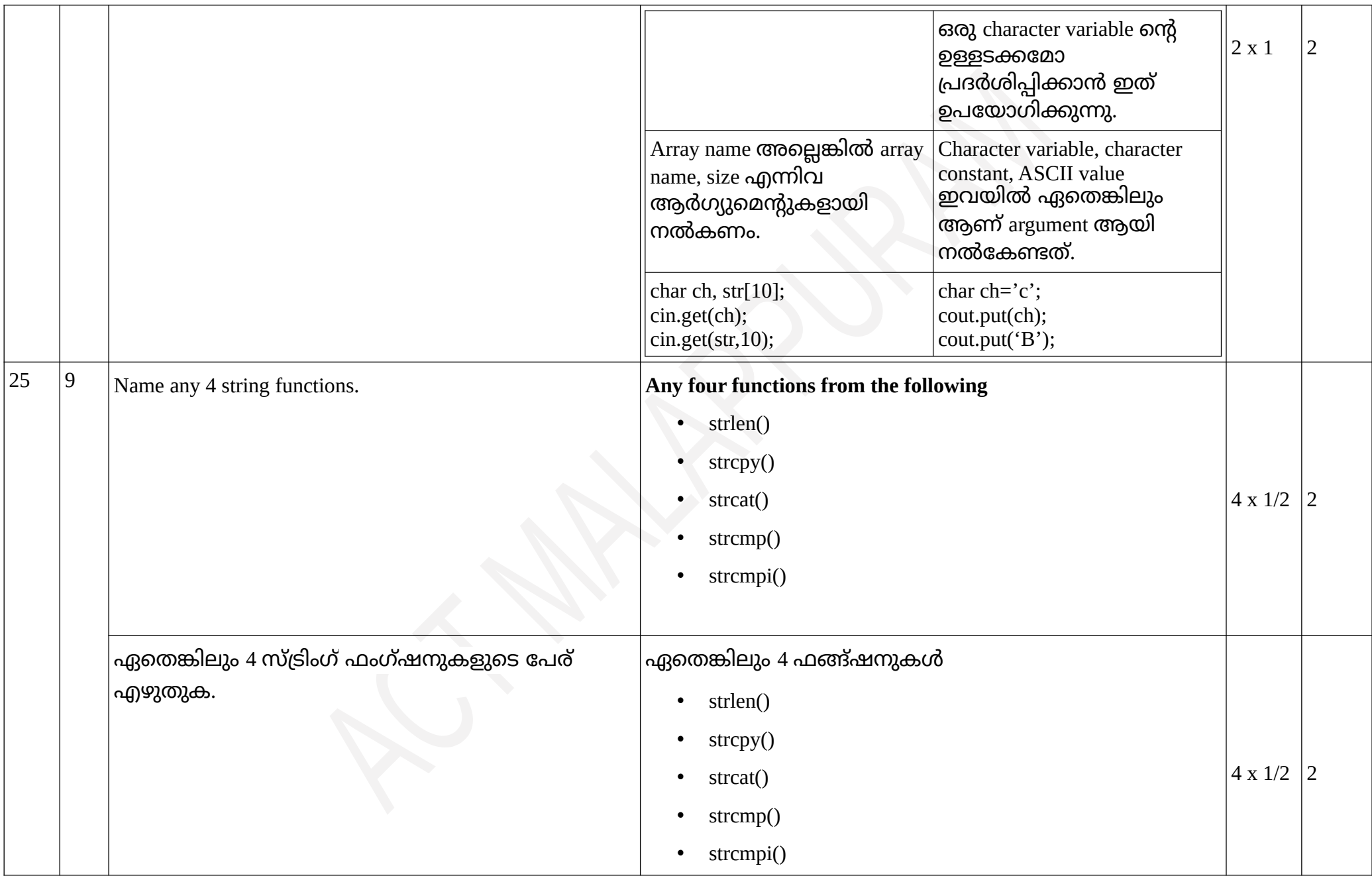

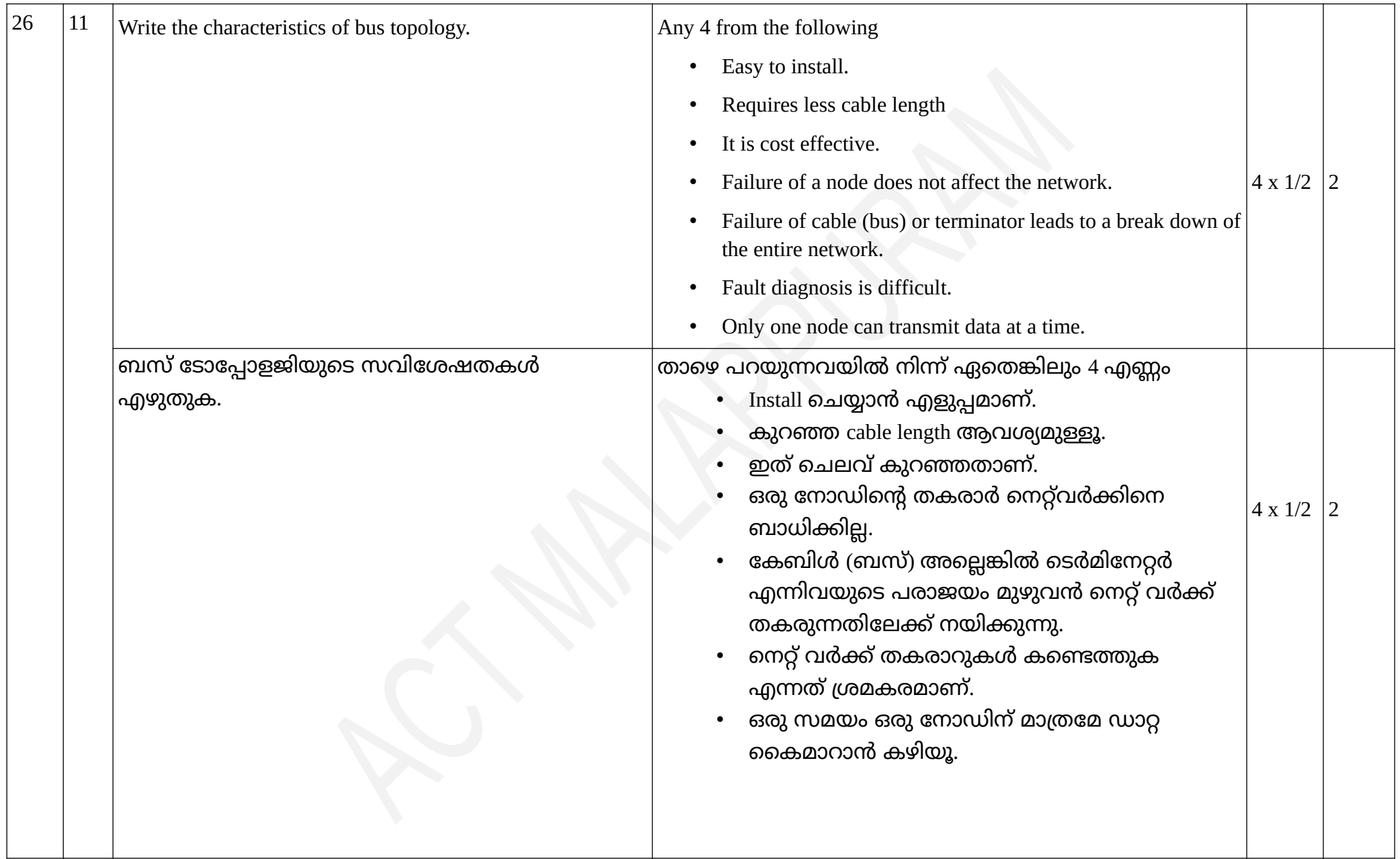

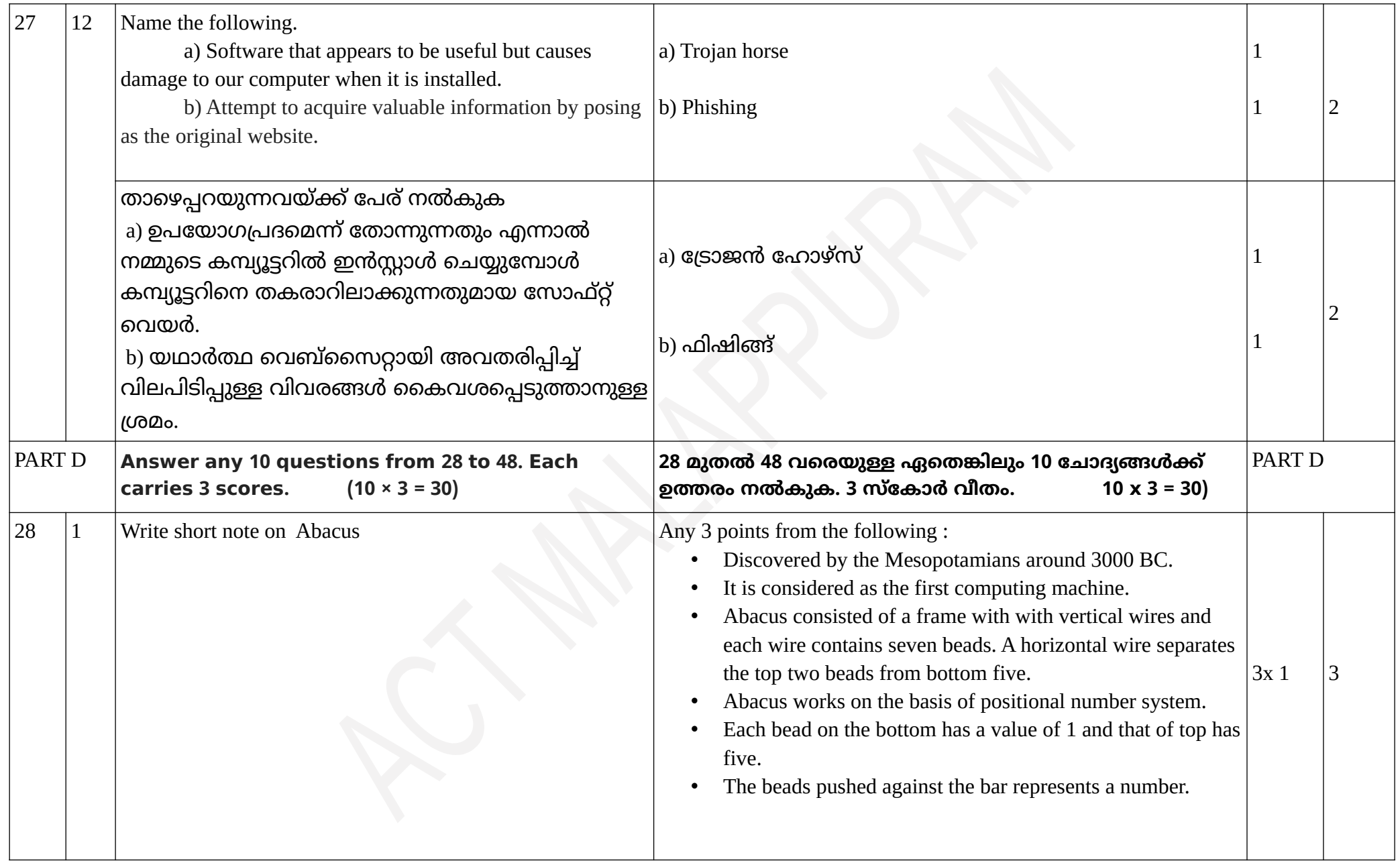

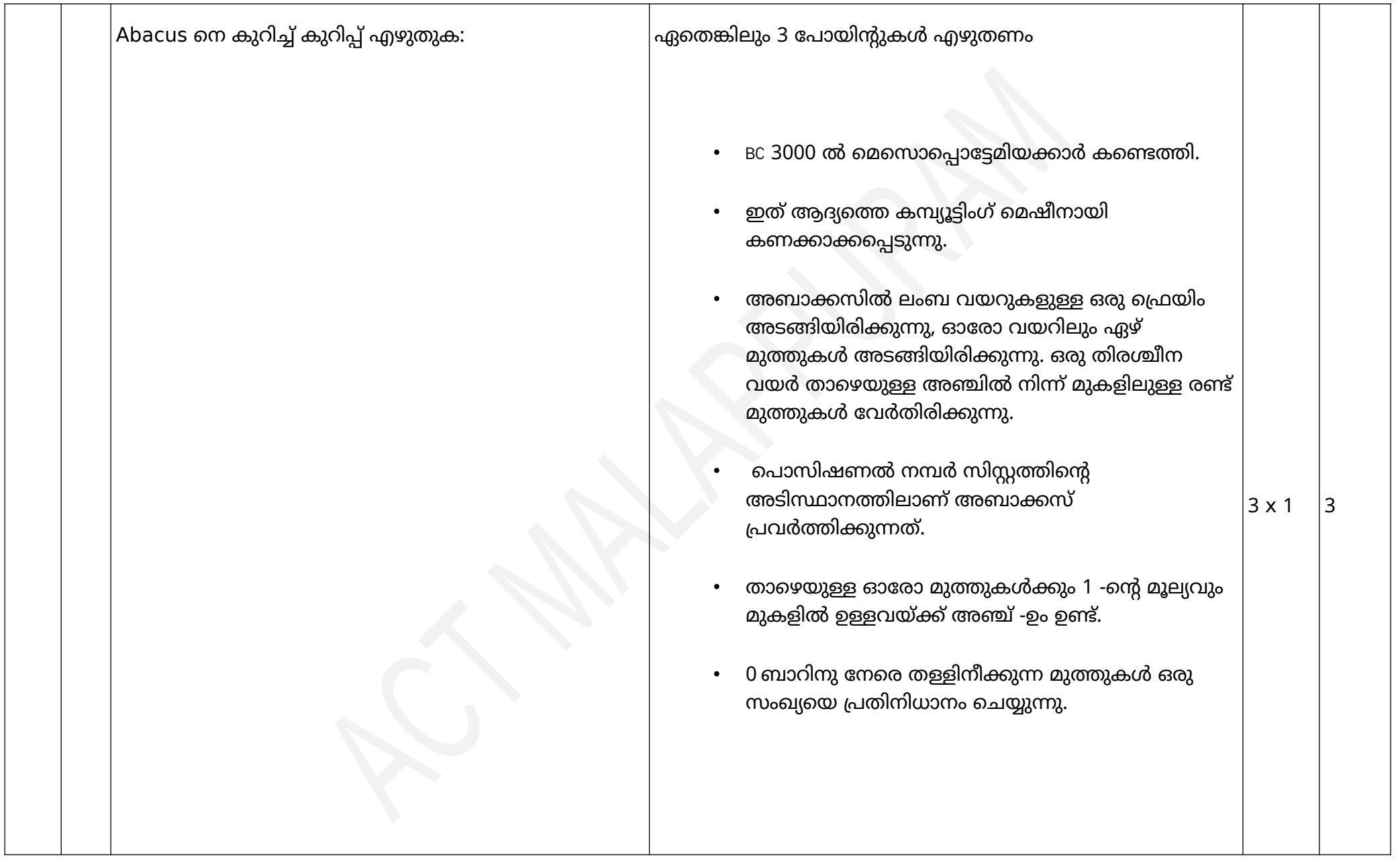

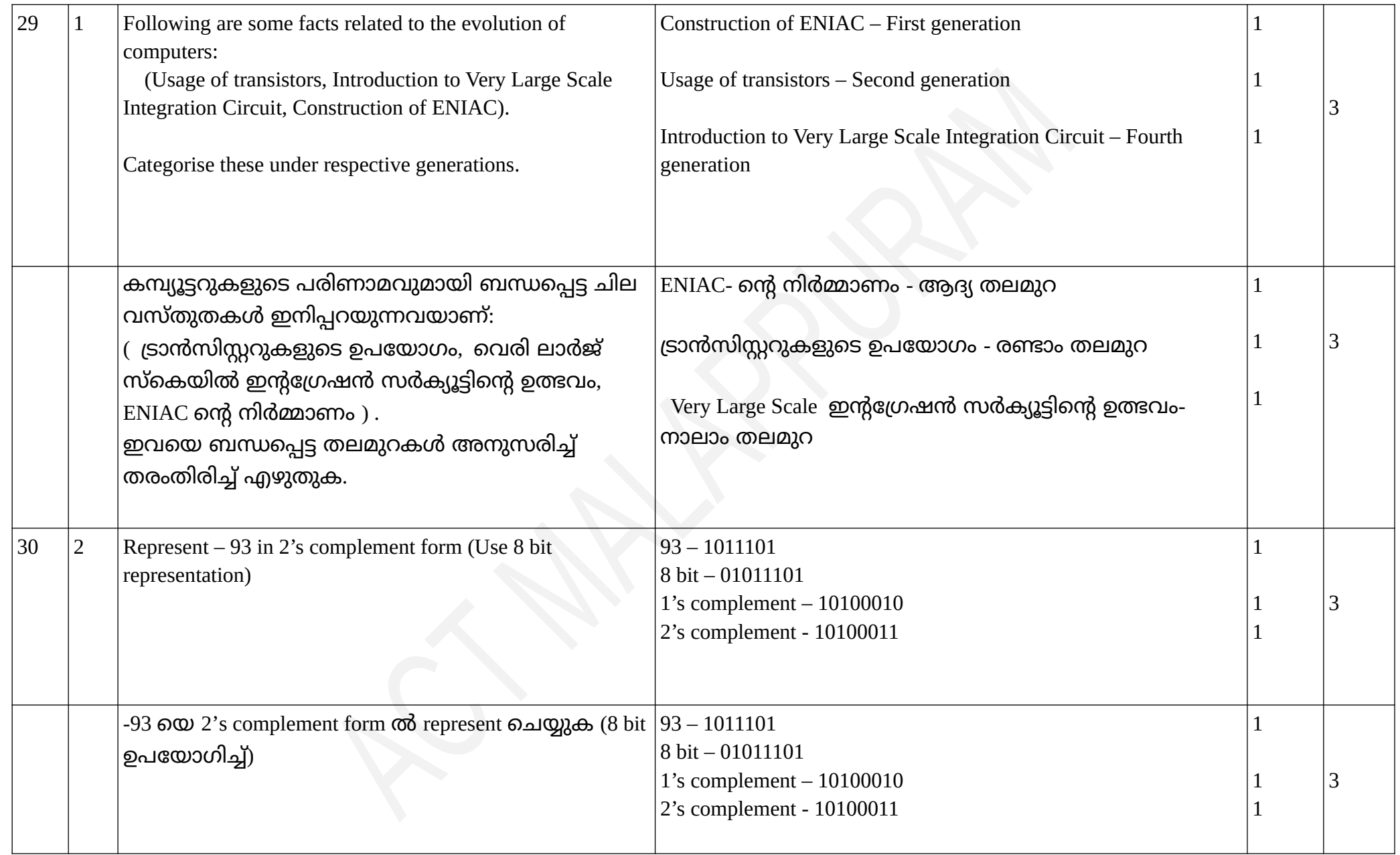

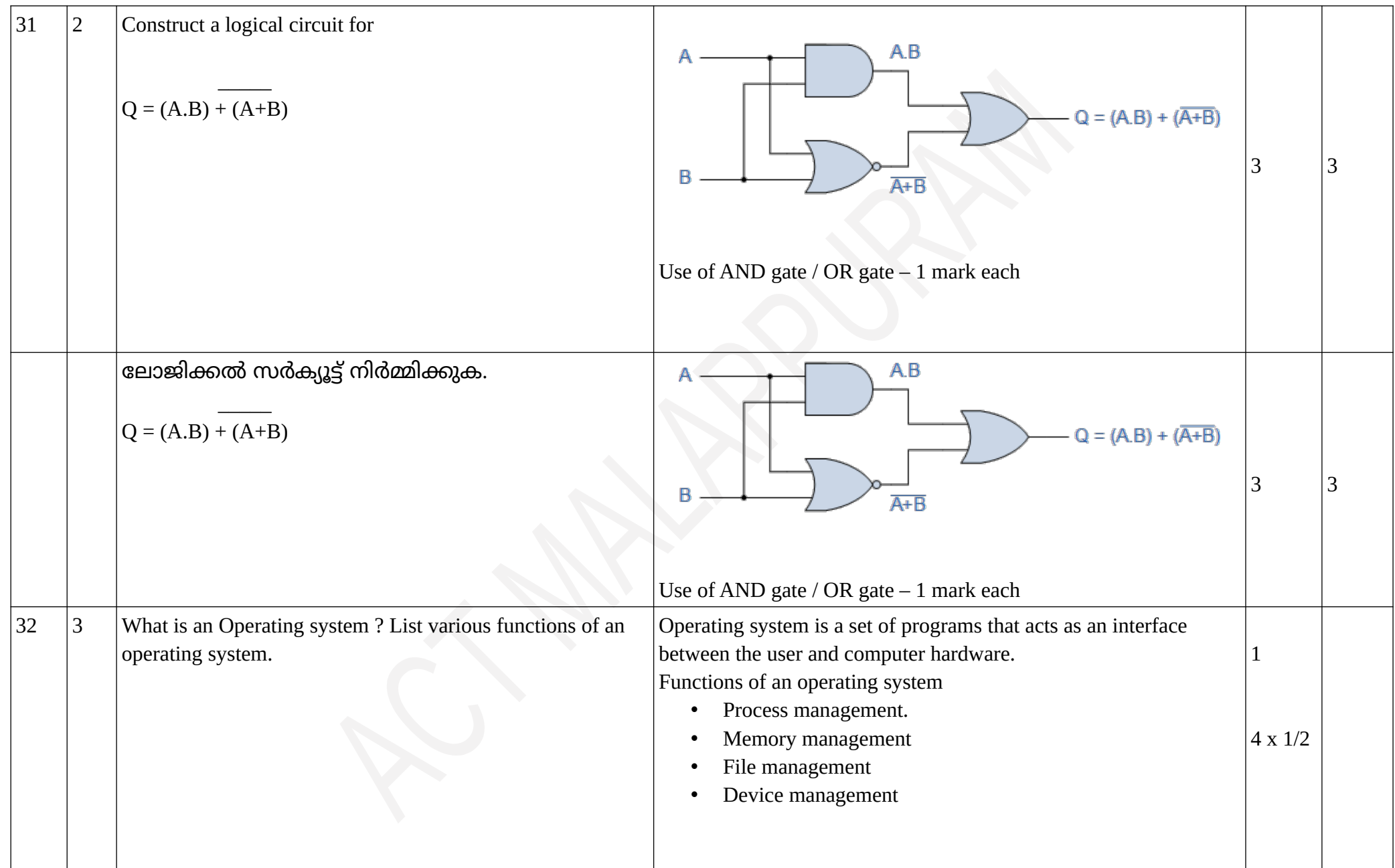

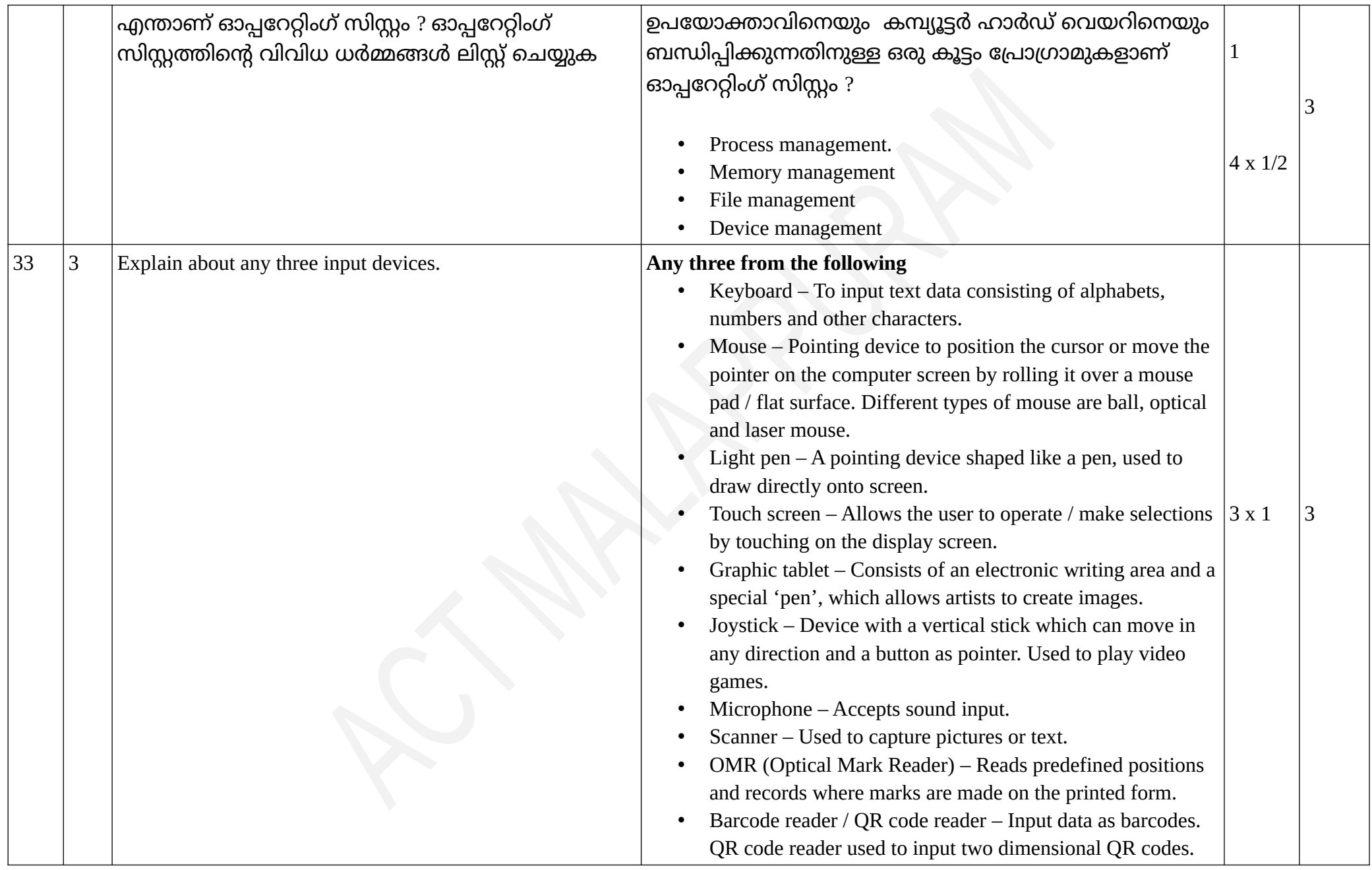

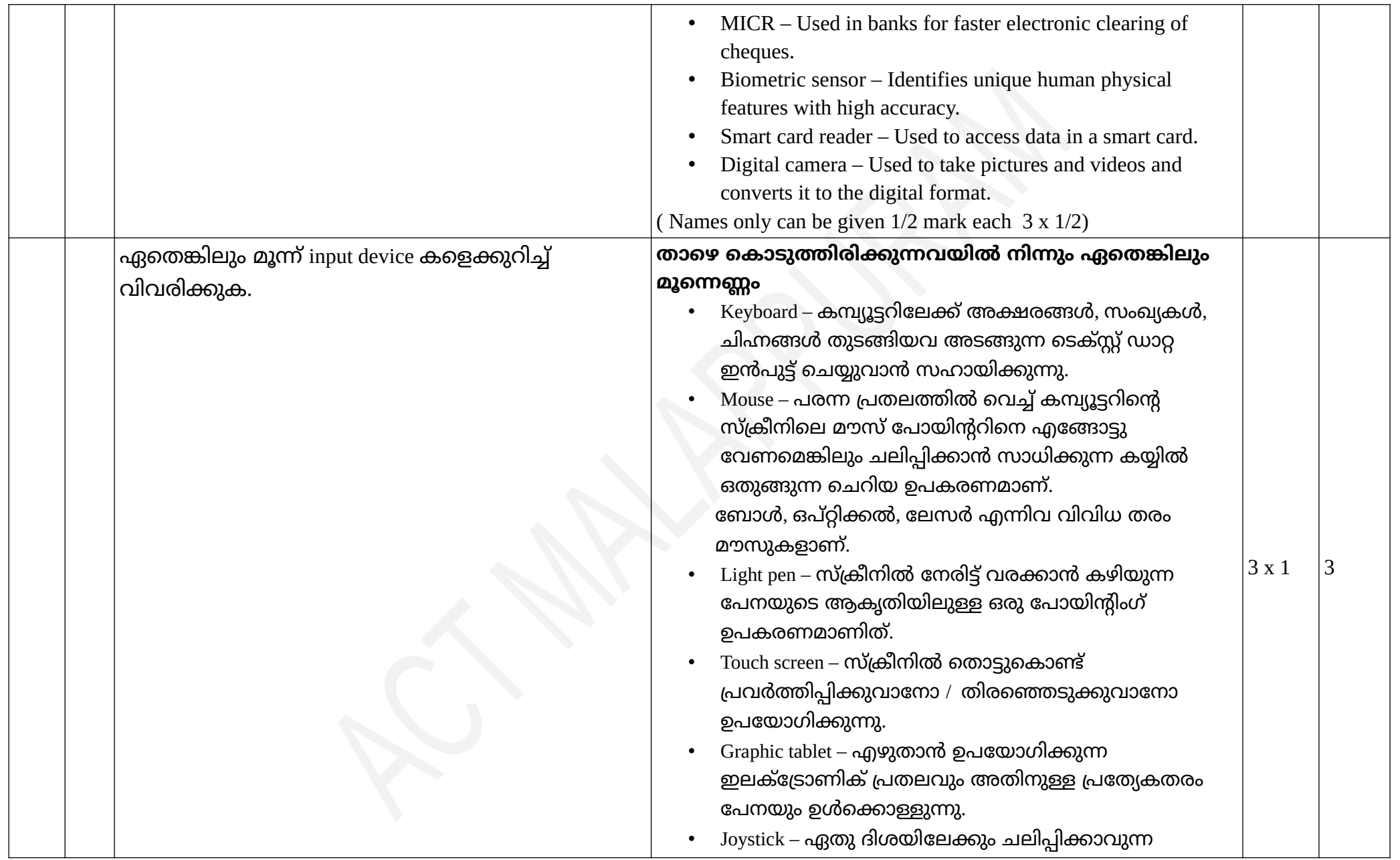

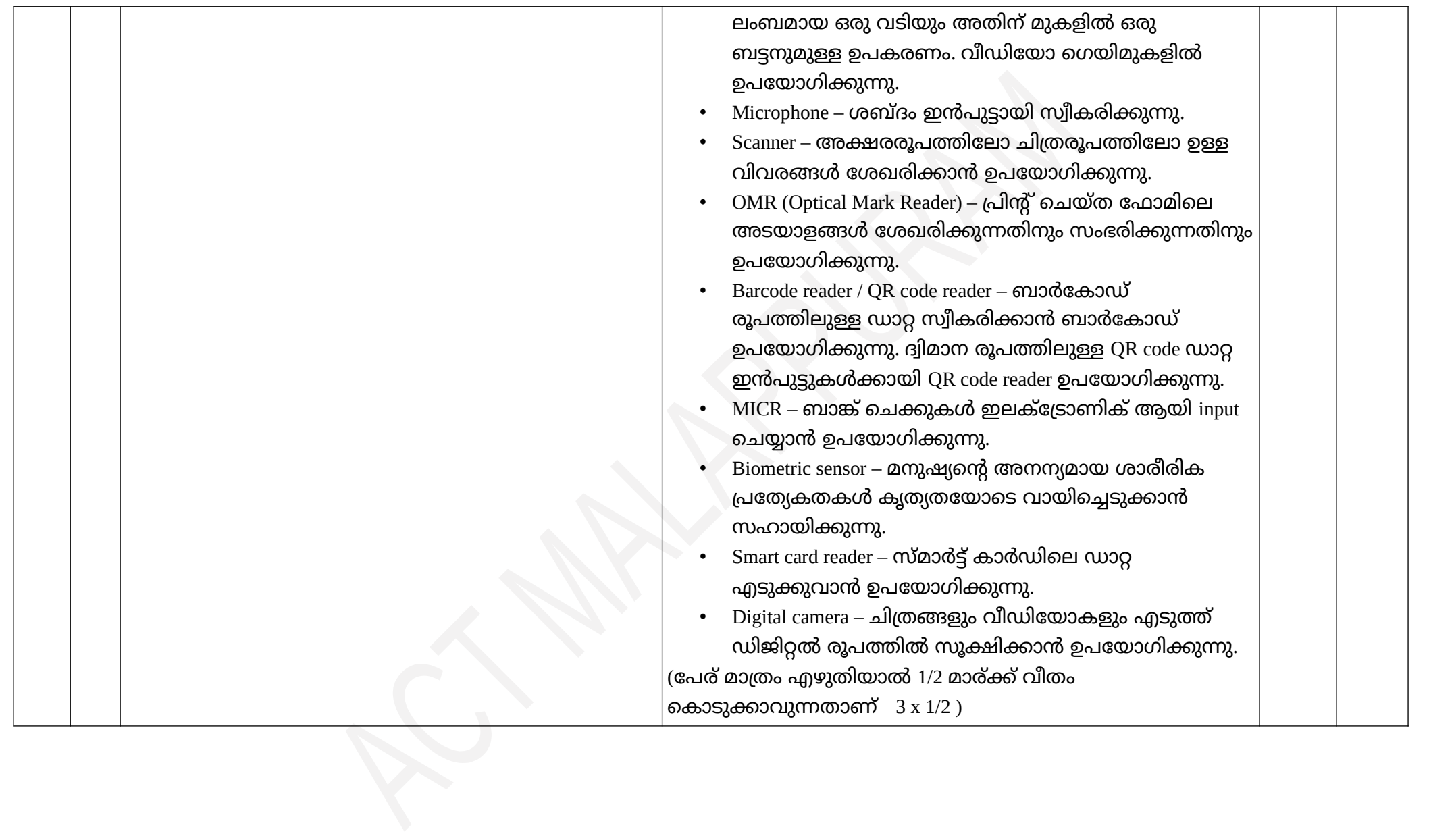

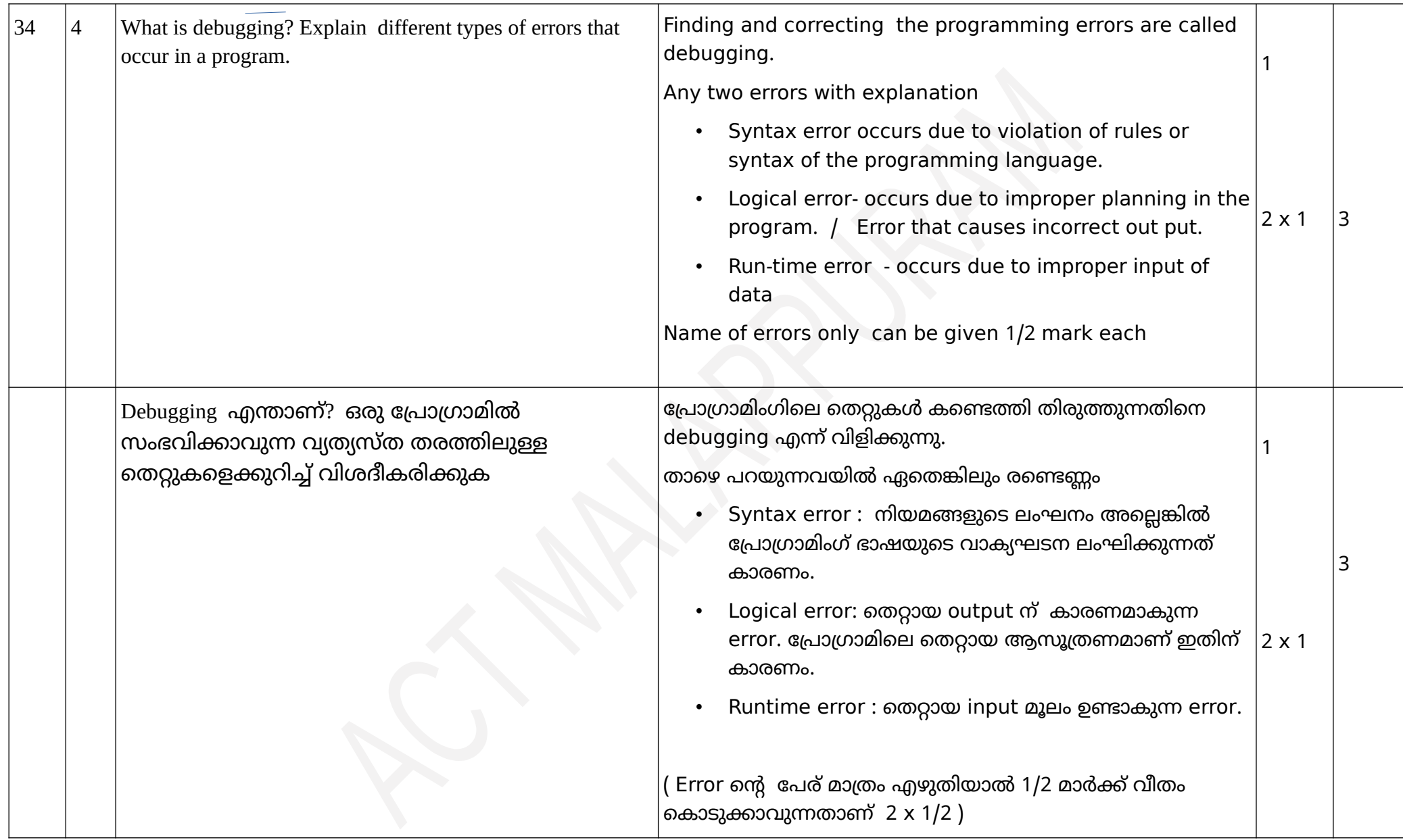

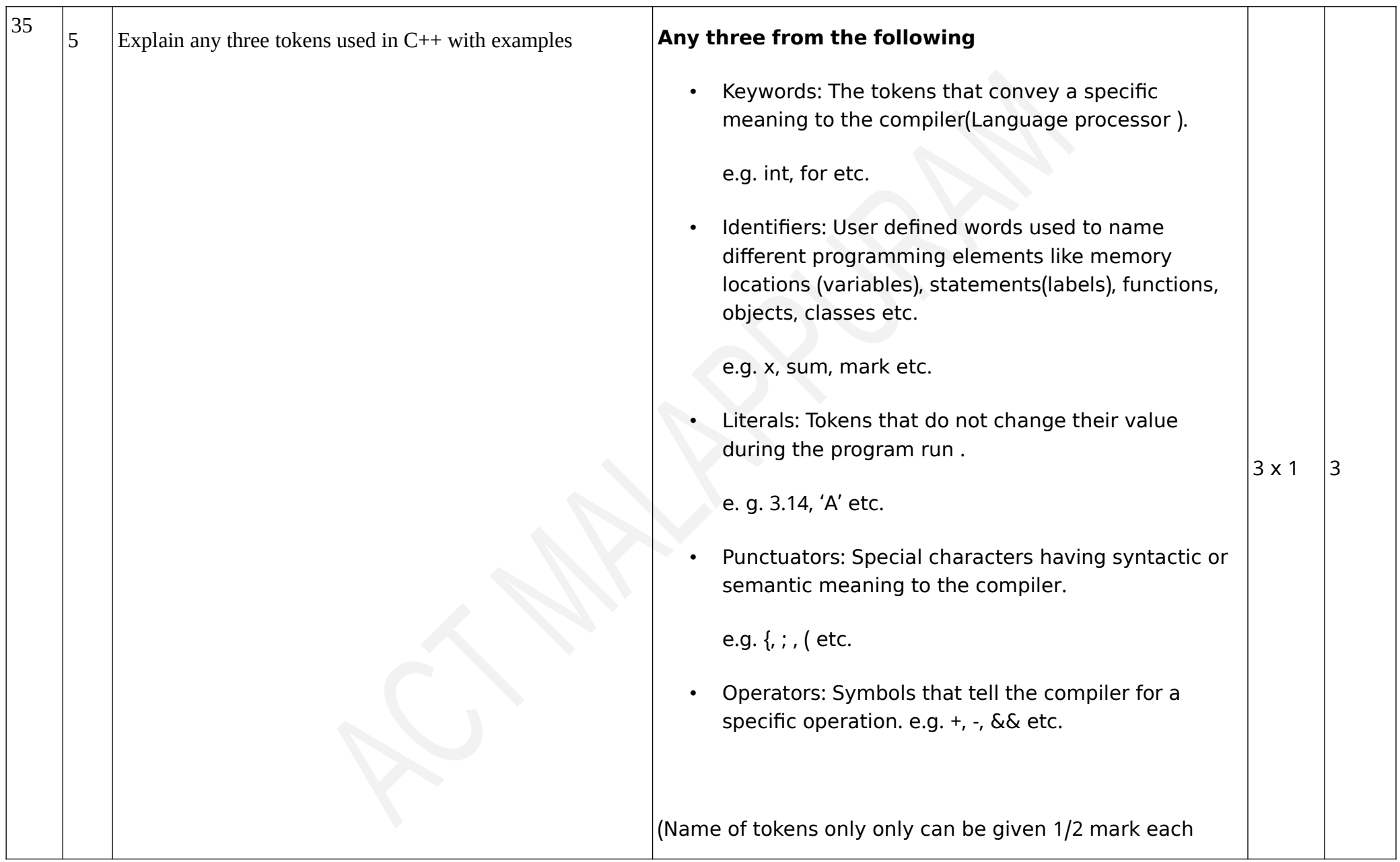

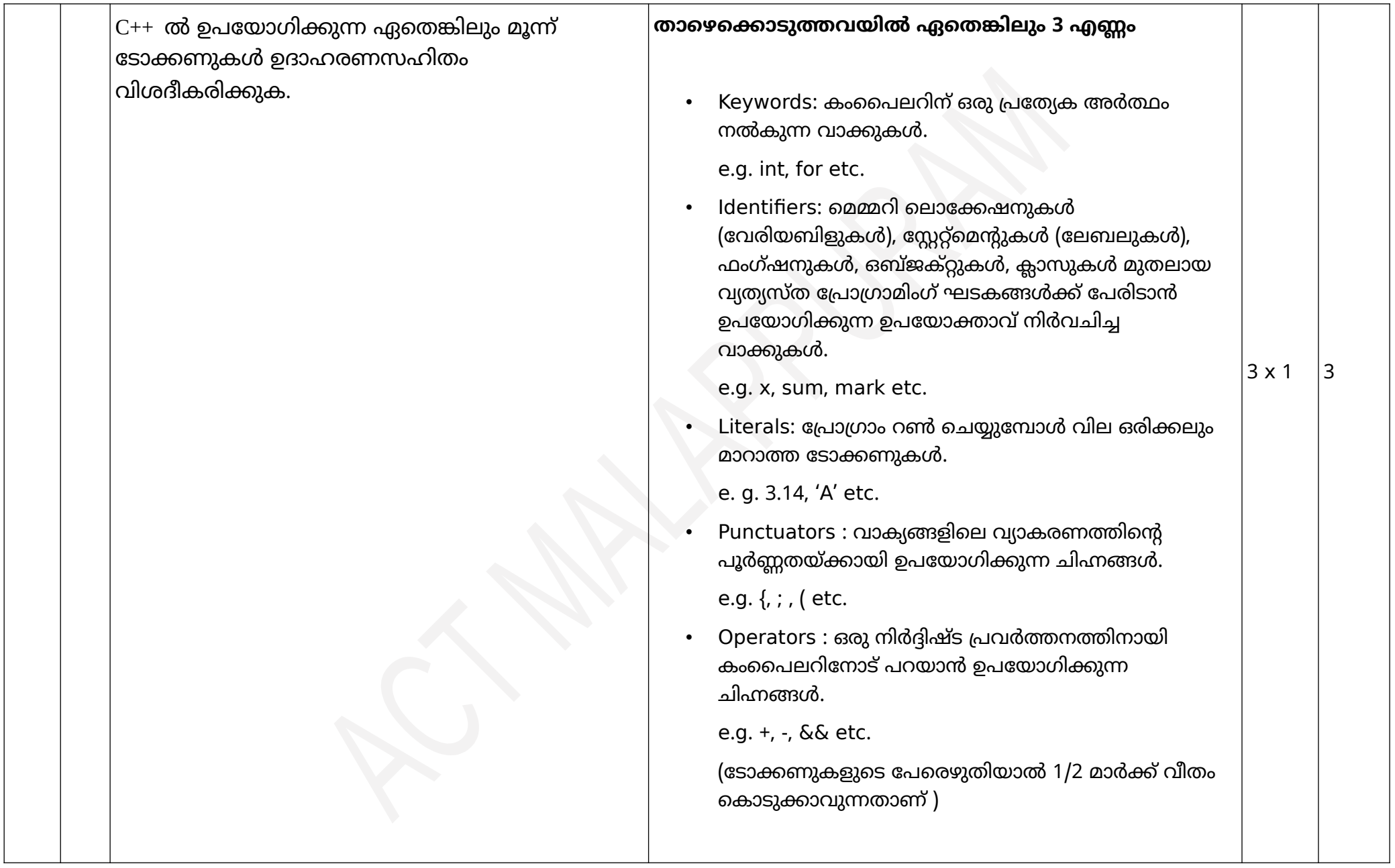

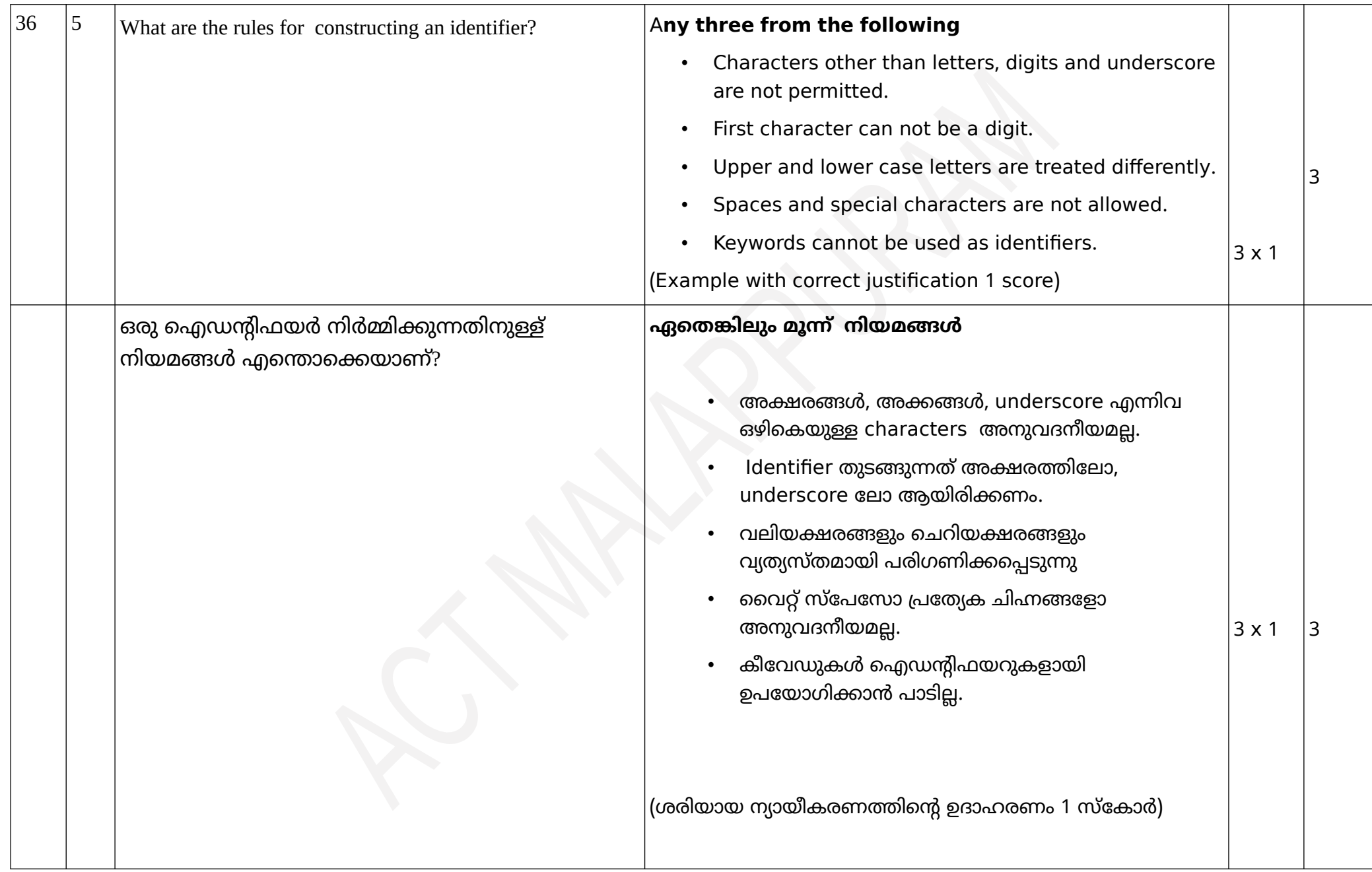

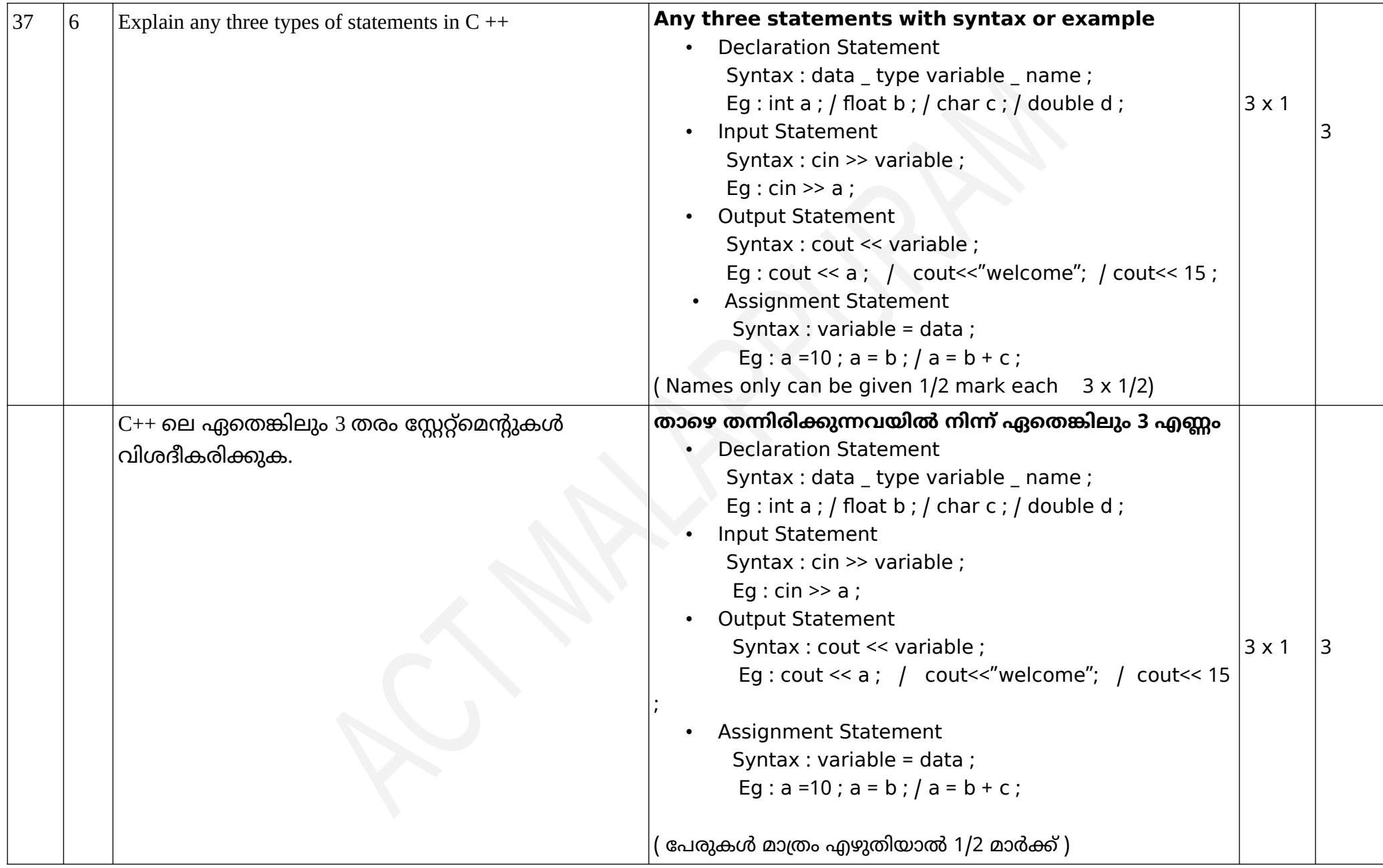

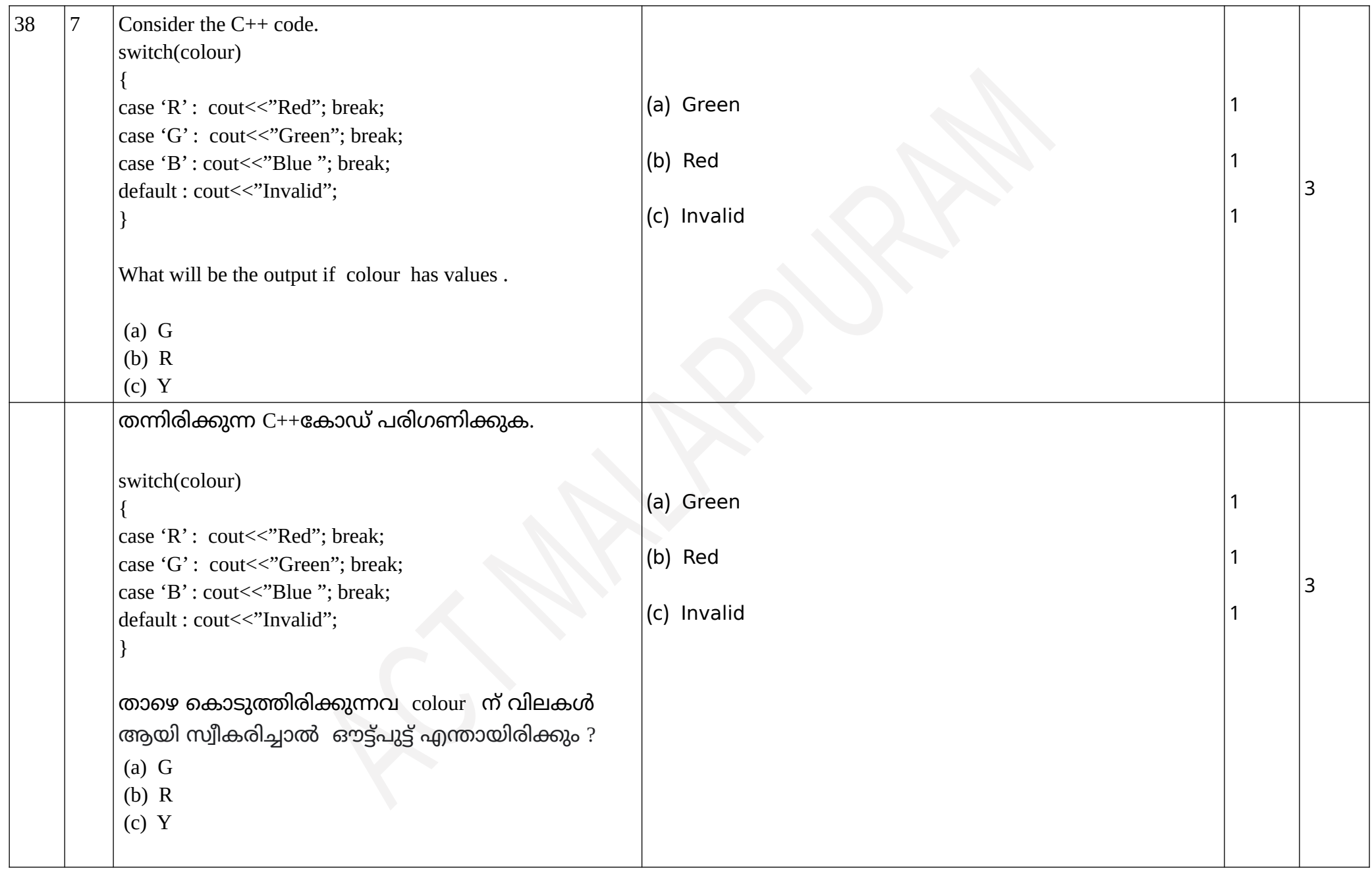

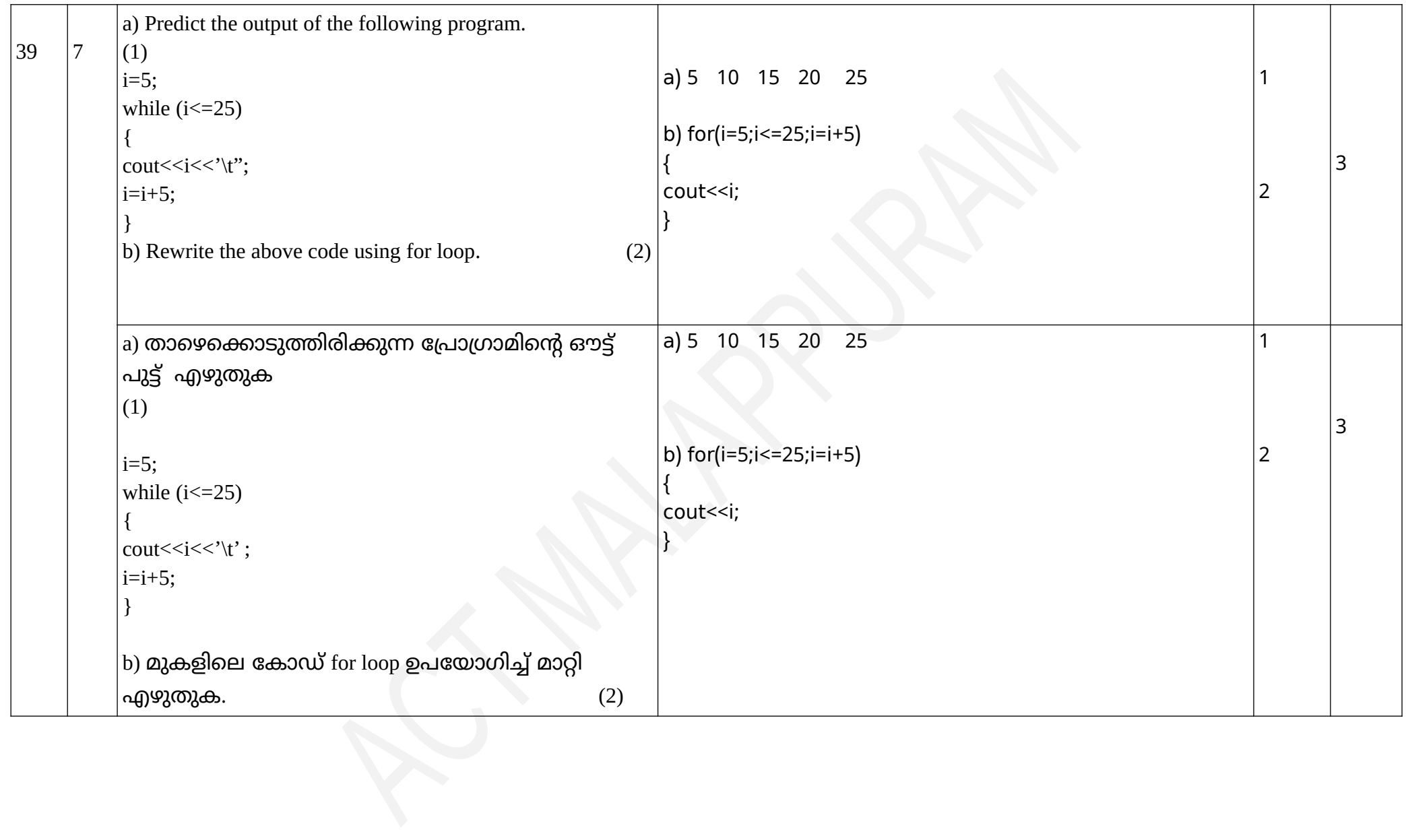

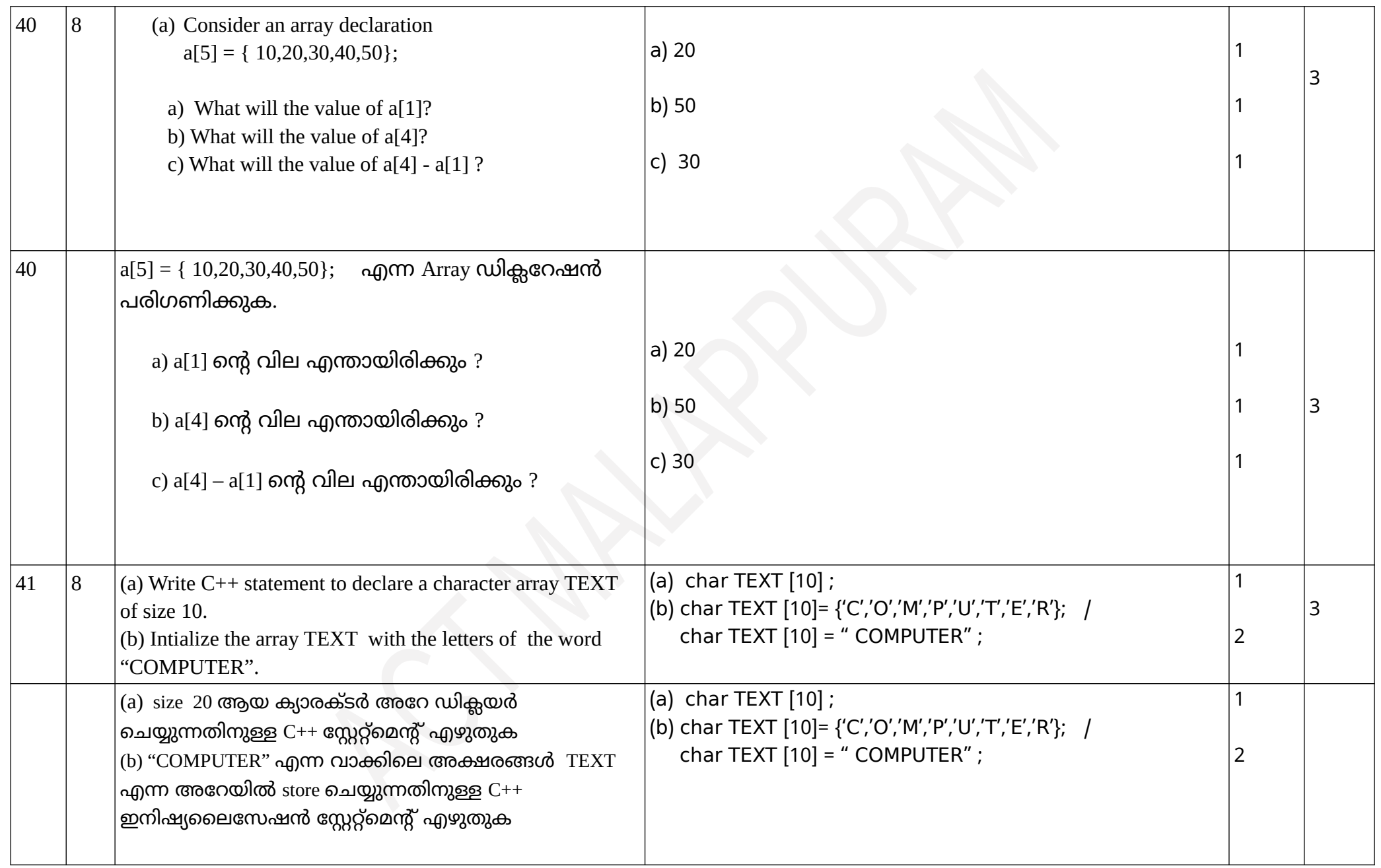

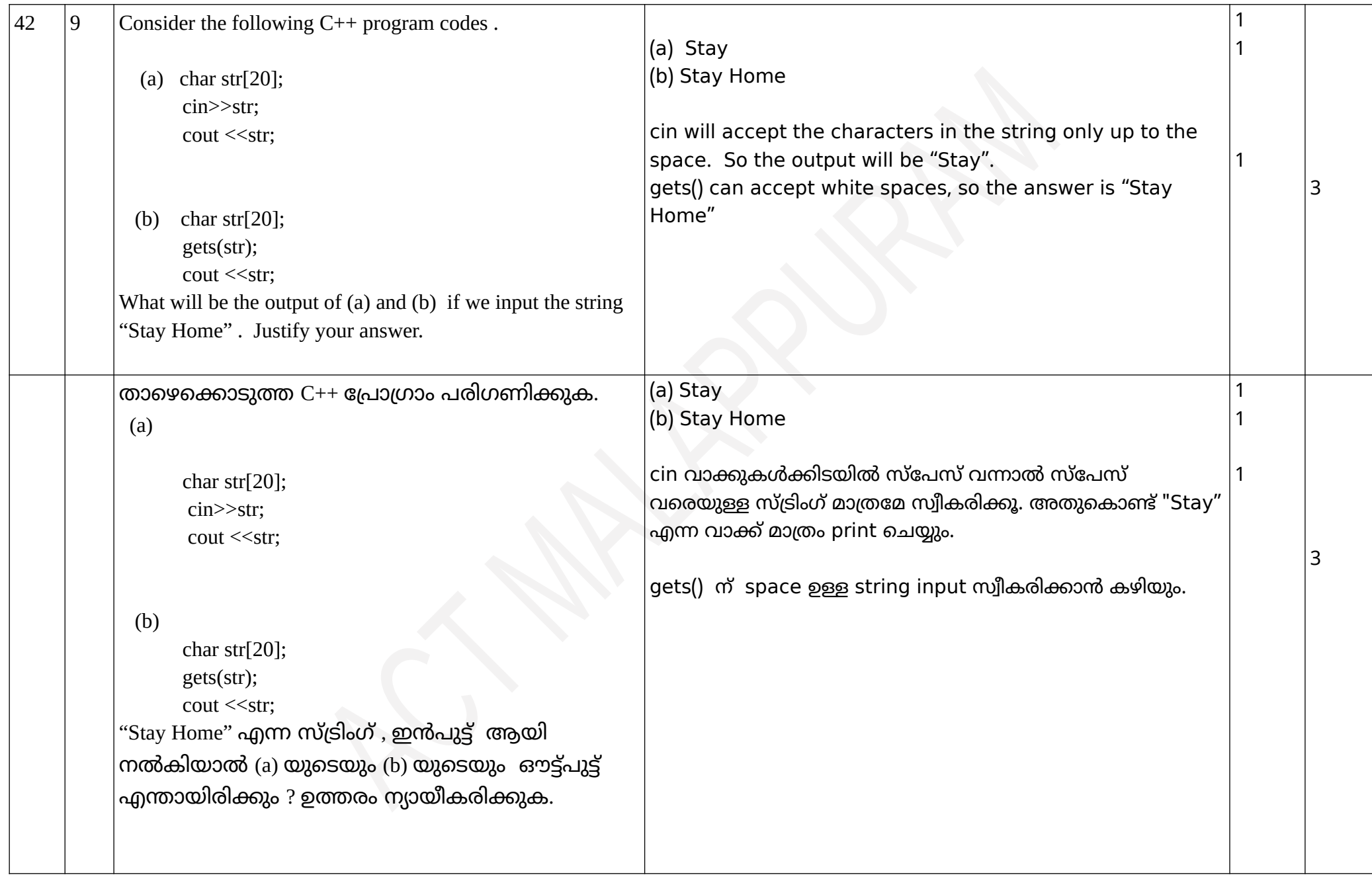

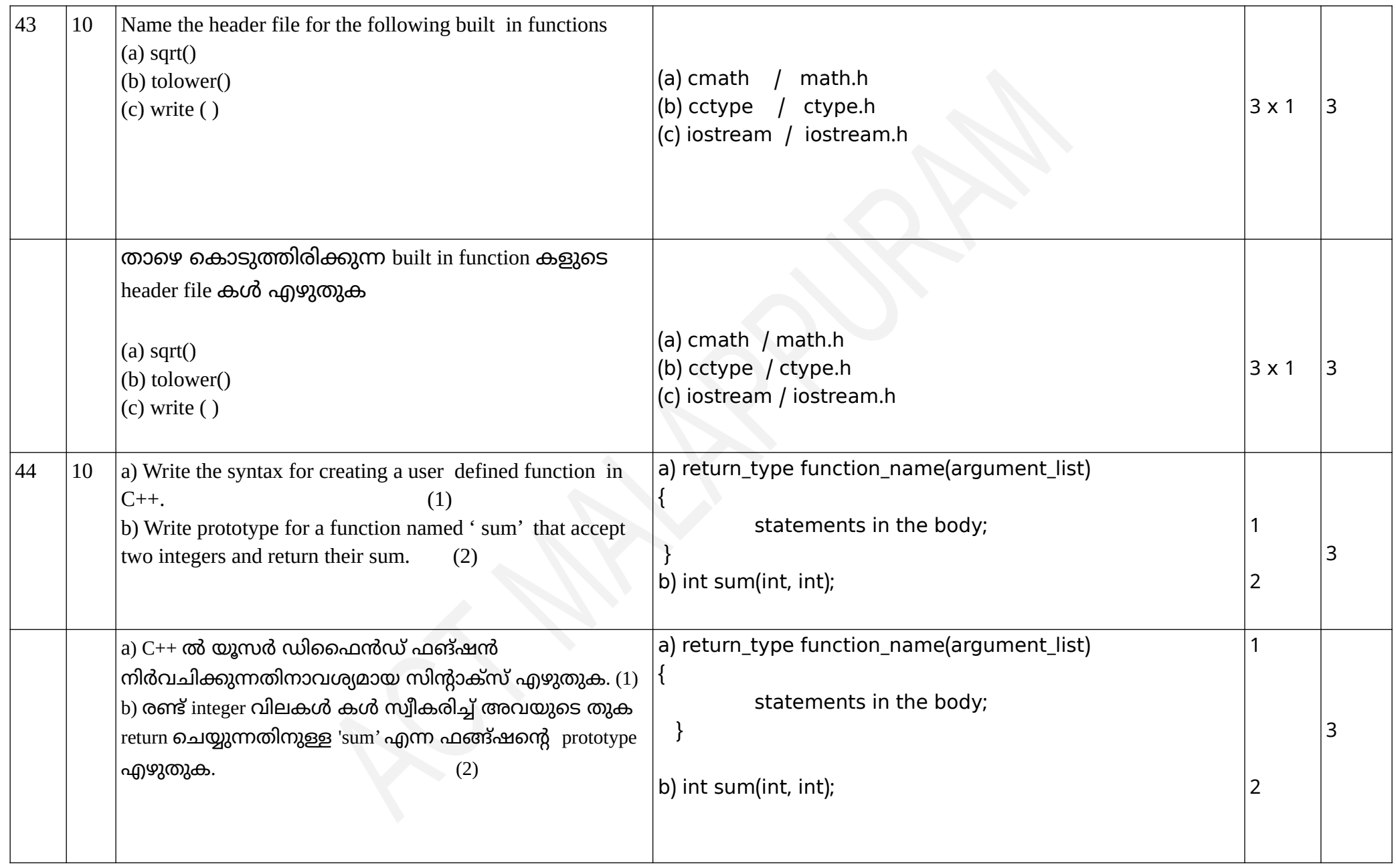

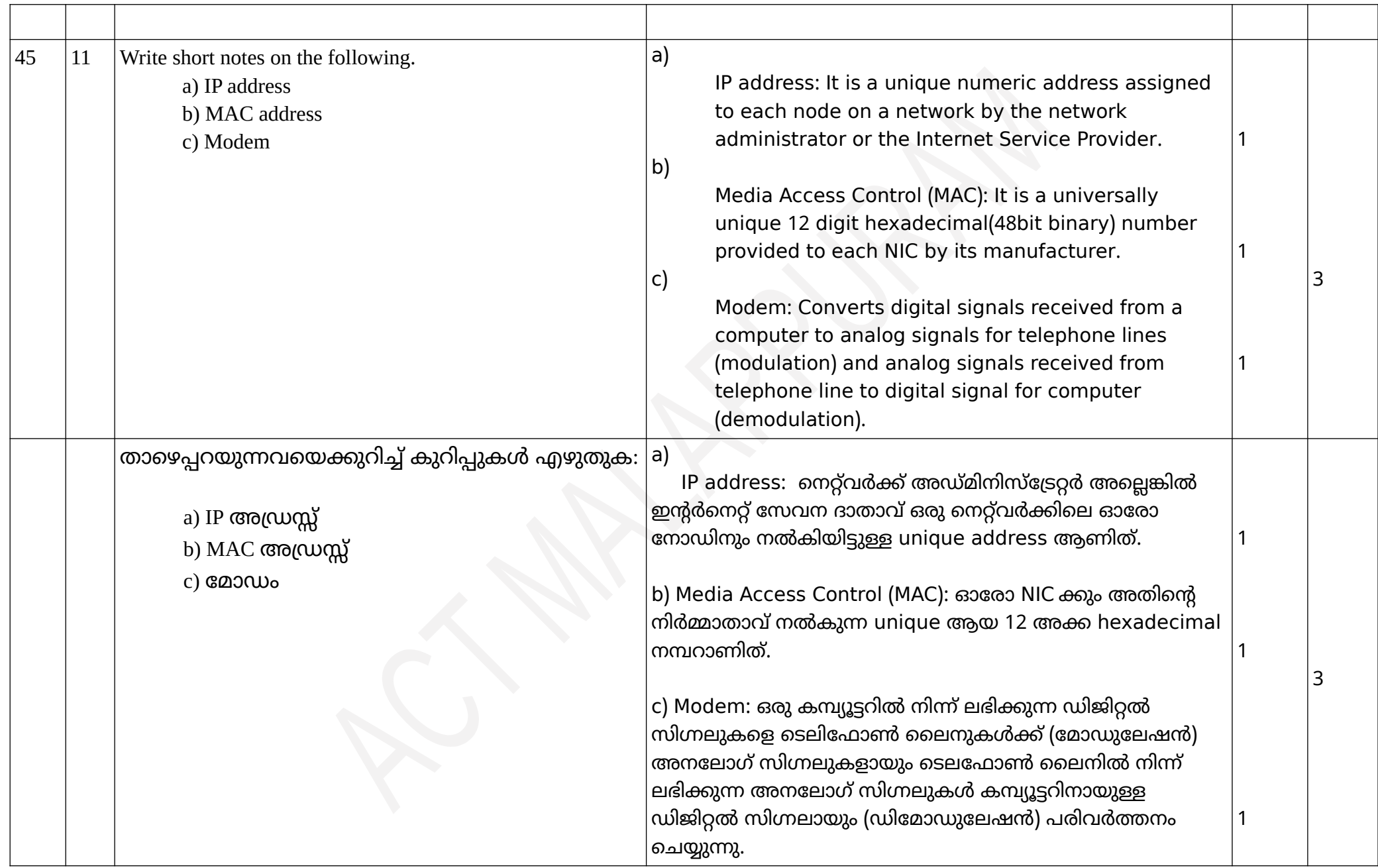

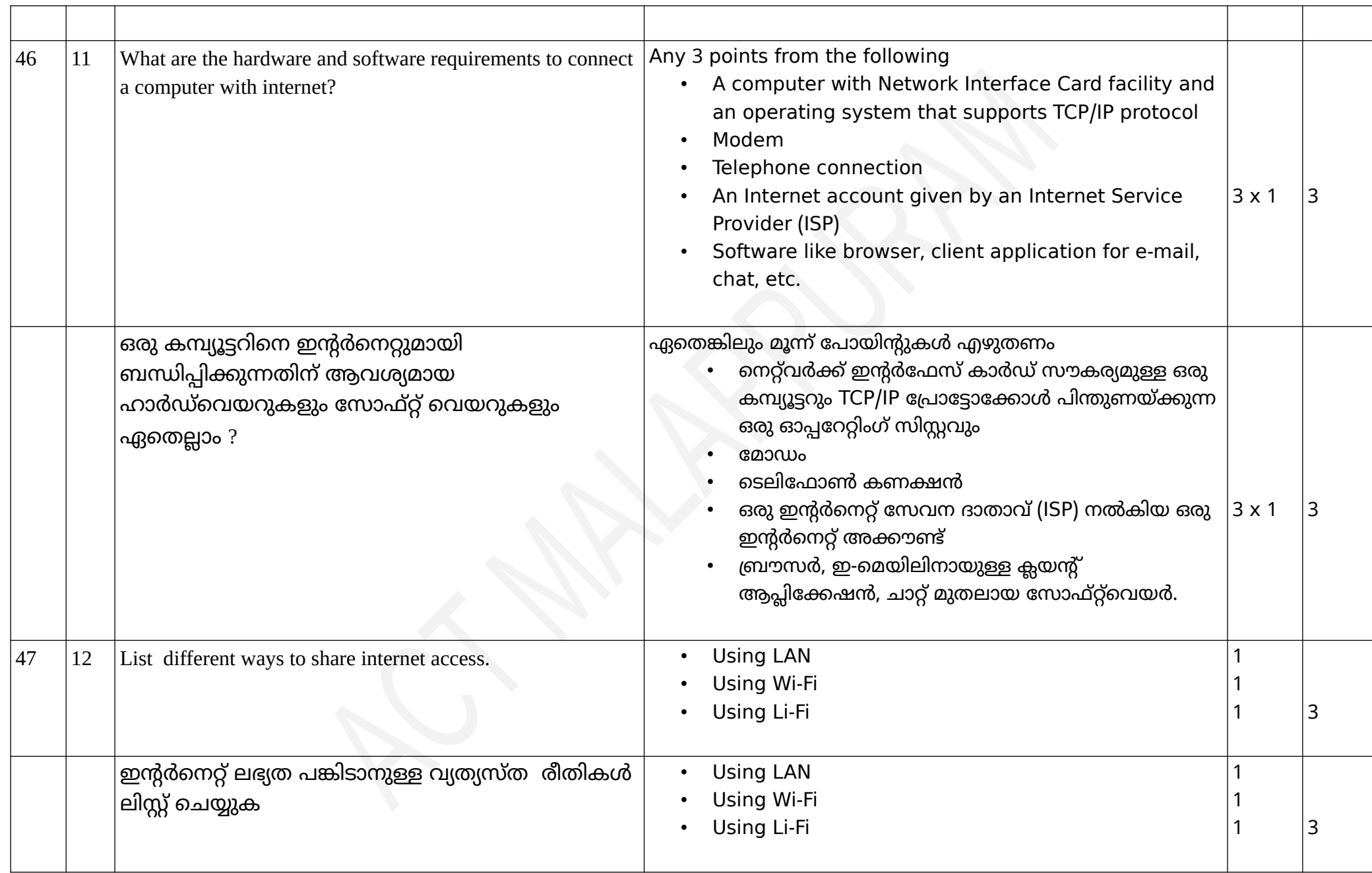

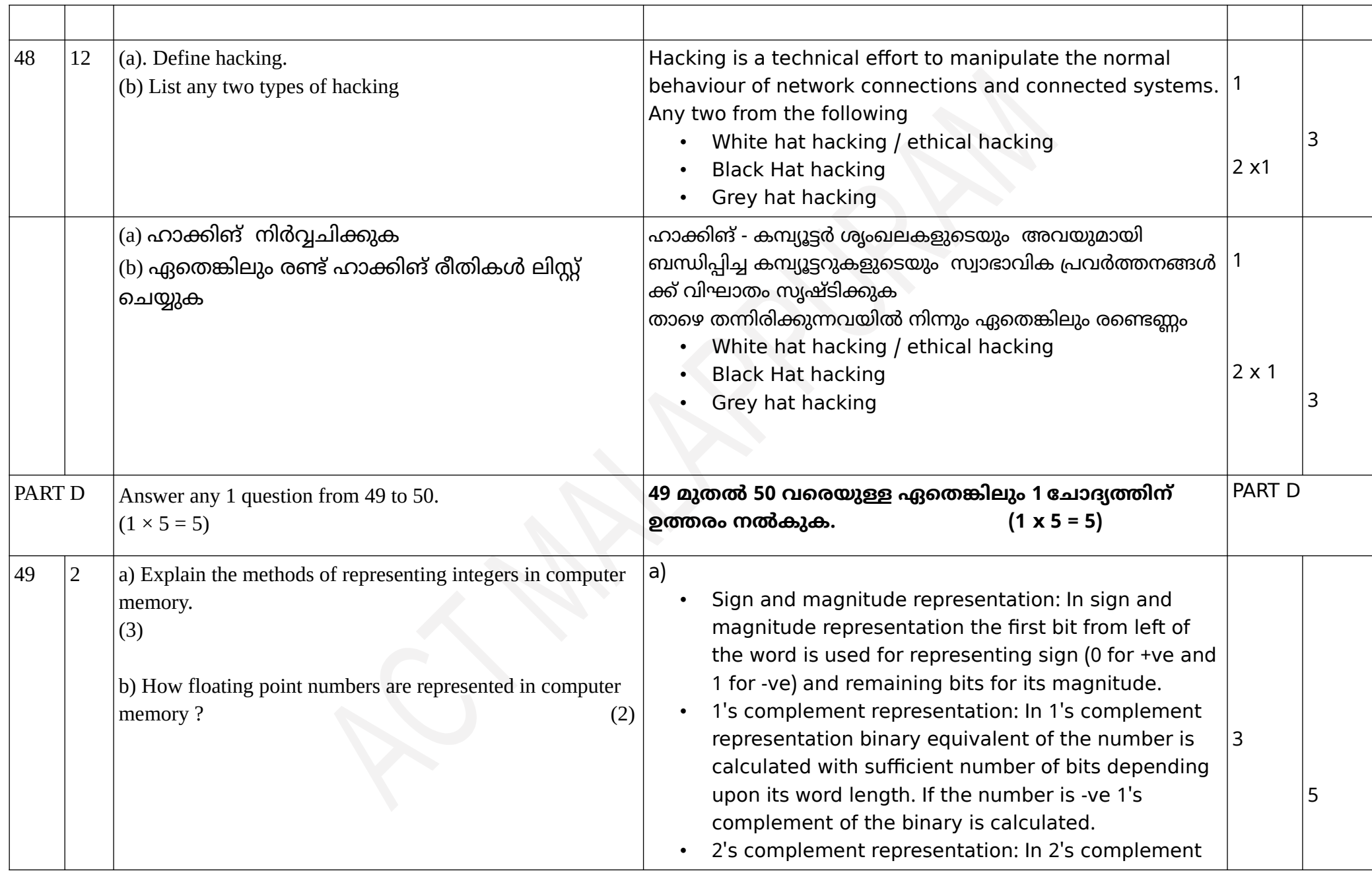

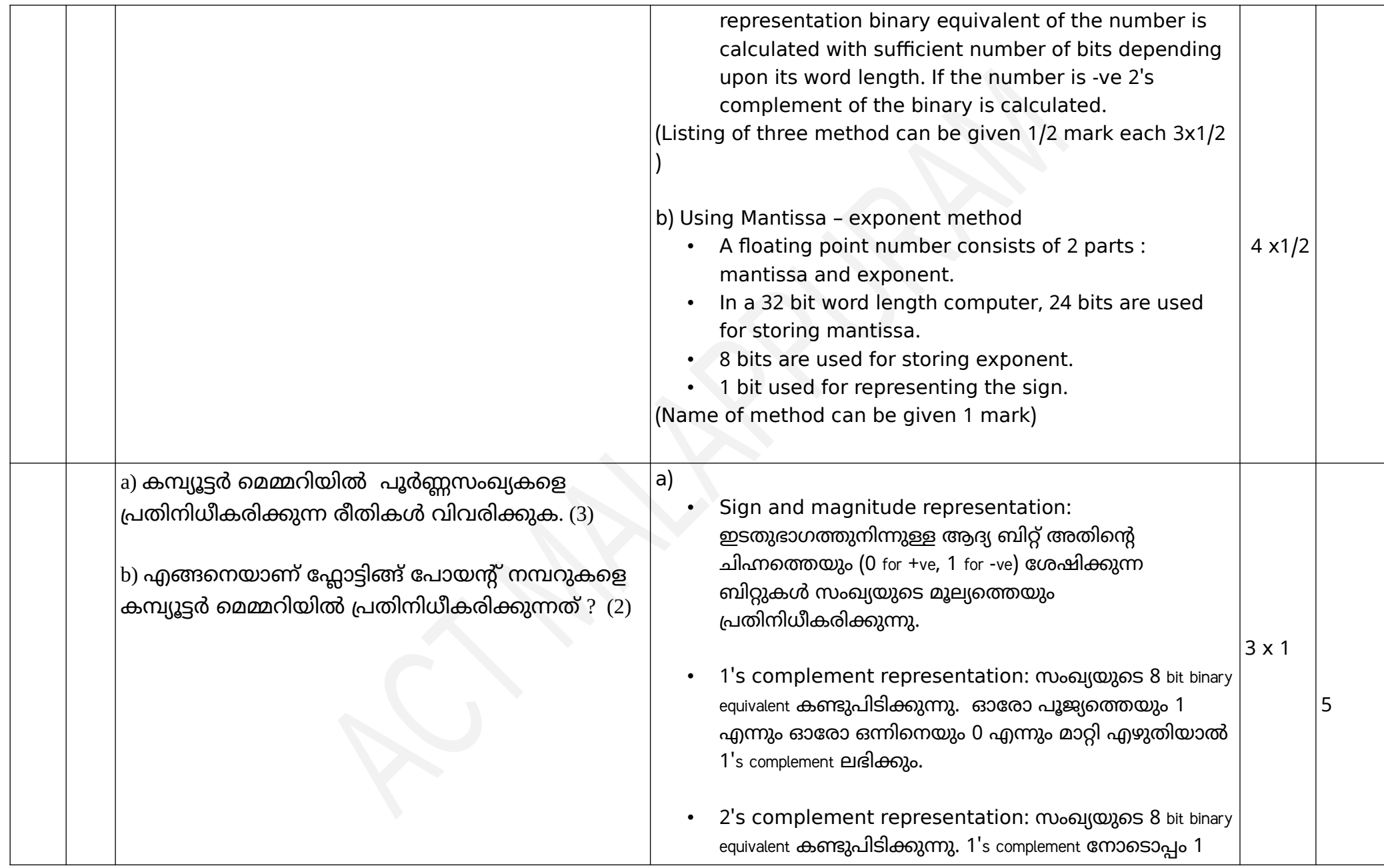

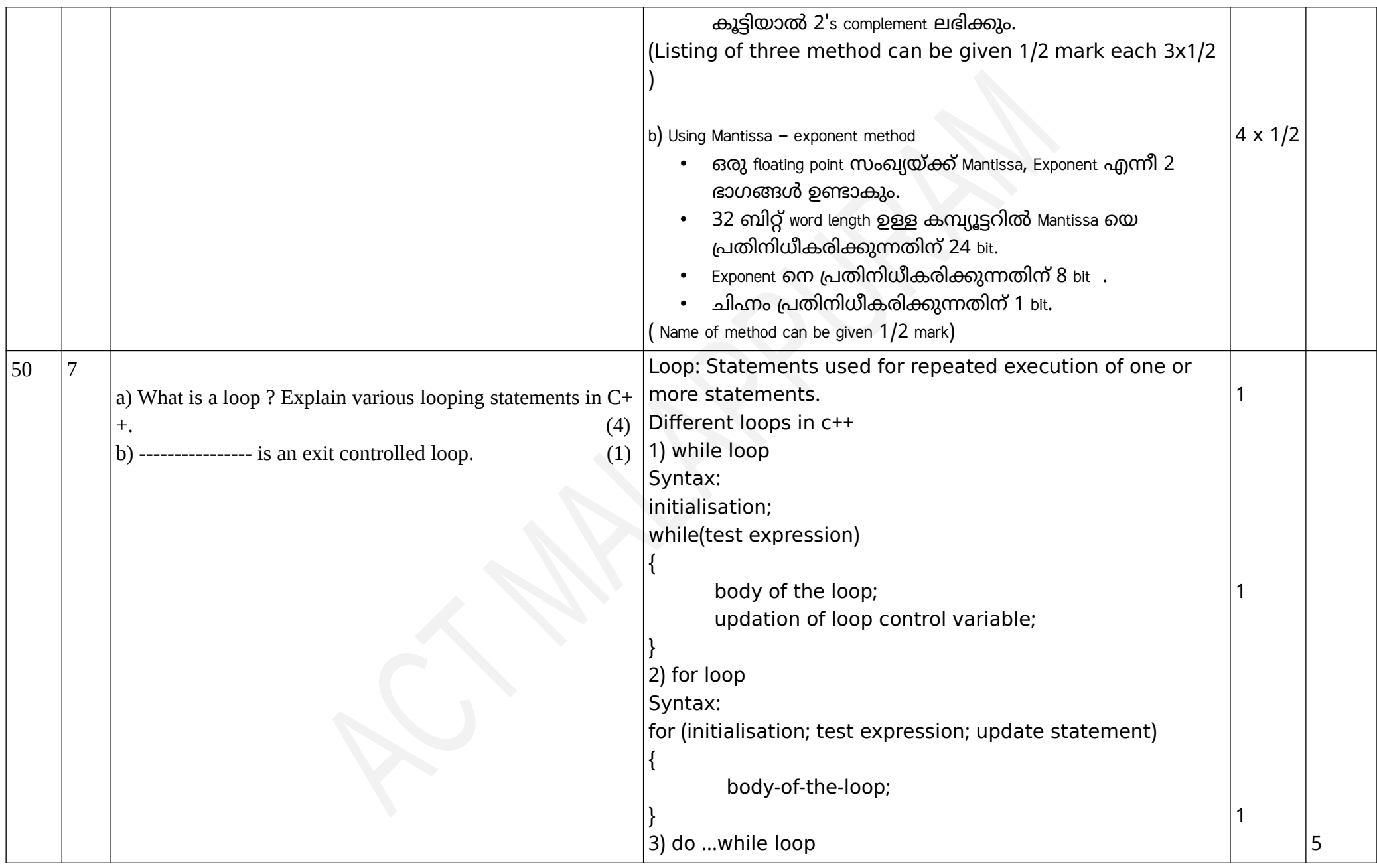

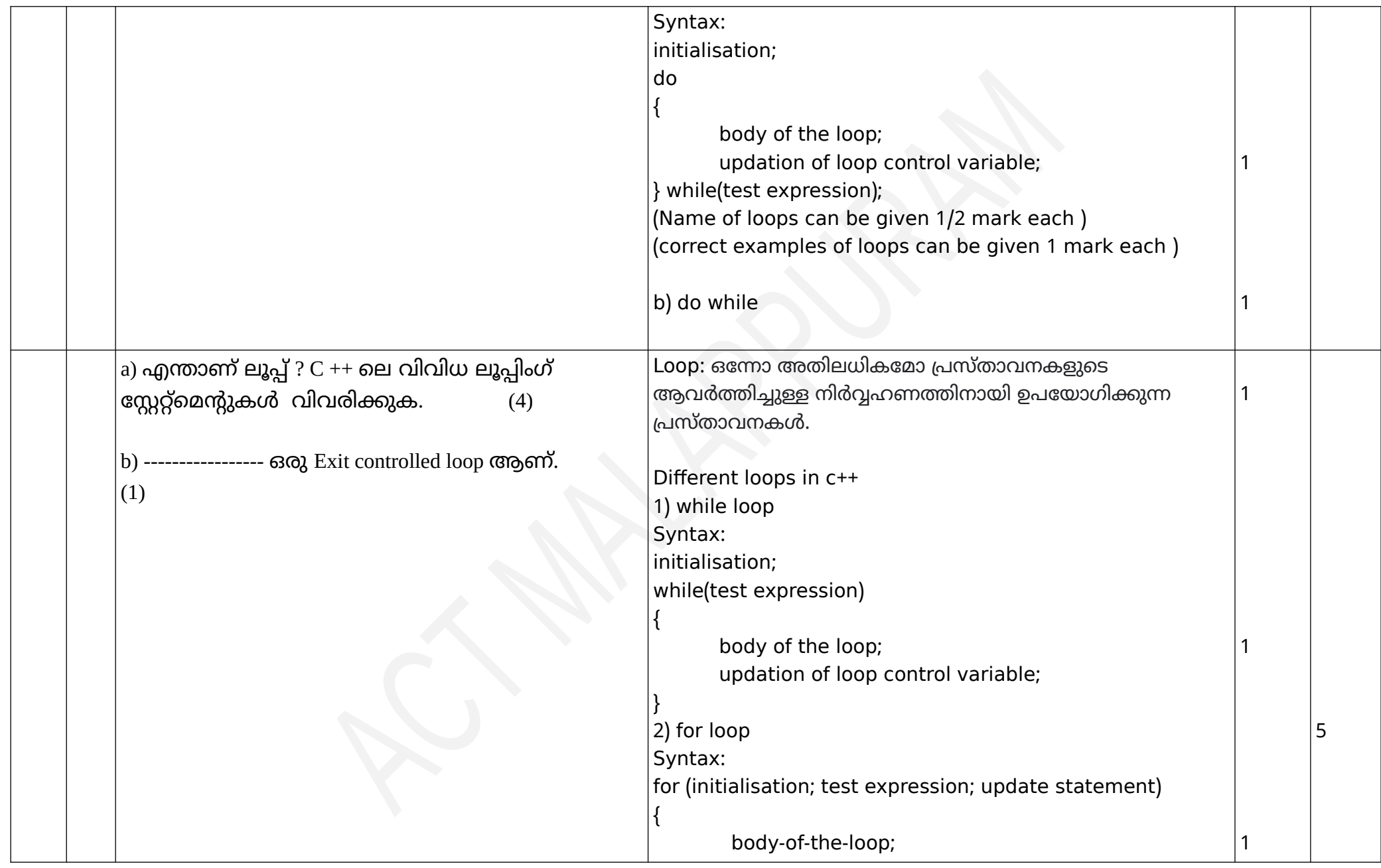

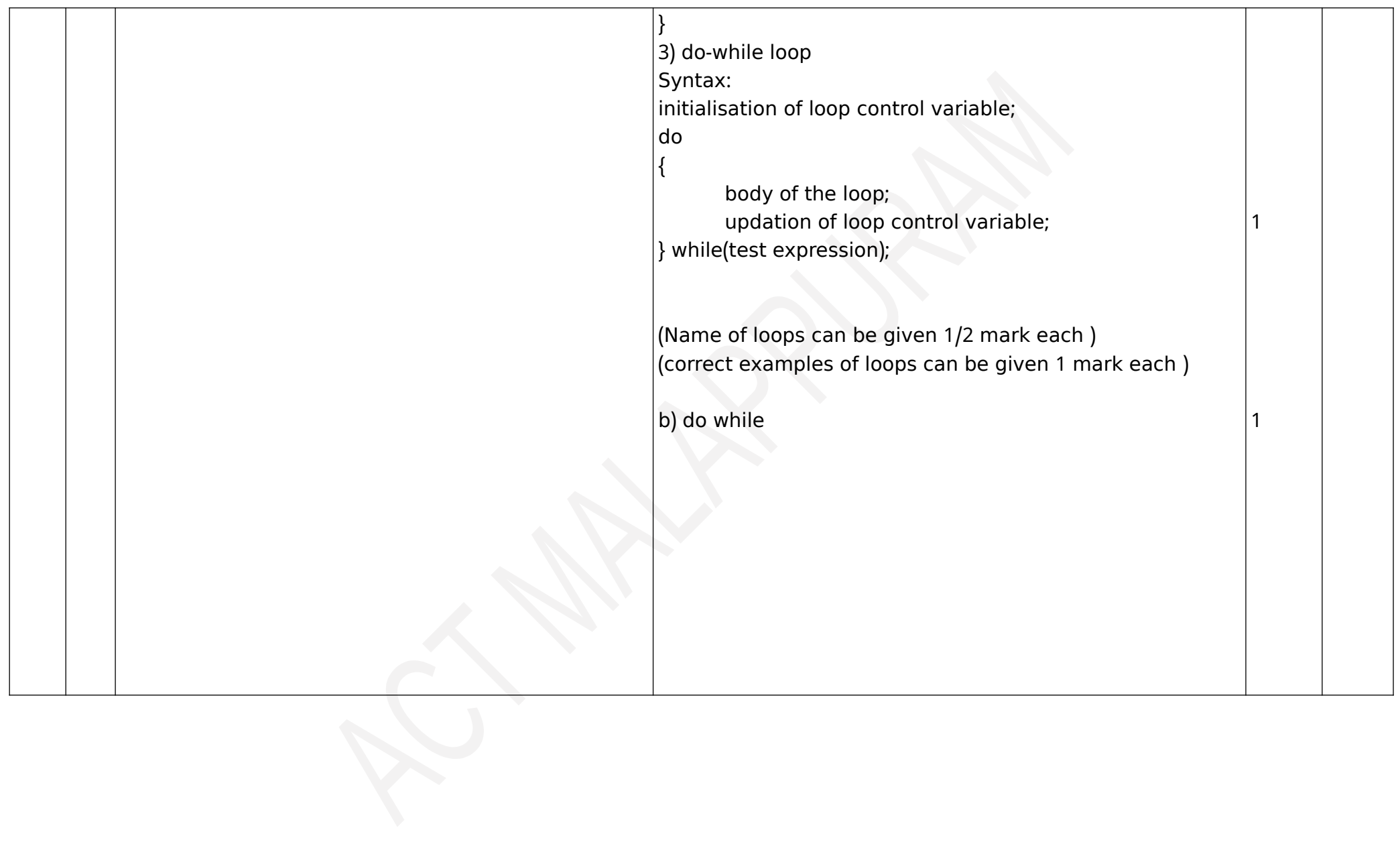